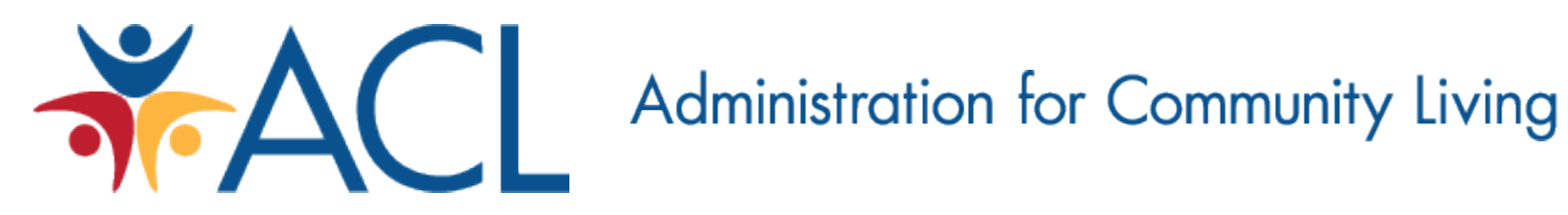

## **GrantSolutions Basics for ACL Grantees**

U.S. Administration for Community Living Last update: October 28, 2013

# **Content**

- Requesting User Account (pgs.3-4)
- Logging In (pgs. 5-6)
- Basic Navigation (pgs. 7-16)
- Submitting Reports as Grant Notes (pgs. 17-23)
- Requesting Amendments (pgs. 27-39)
- Request Help (pg. 40)
- Training Videos (pg. 41)

### **Requesting Grantee User Account**

[https://home.grantsolutions.gov/home/wp-content/uploads/2013/06/USGranteeUserAccountRequestForm\\_jun2013.pdf](https://home.grantsolutions.gov/home/wp-content/uploads/2013/06/USGranteeUserAccountRequestForm_jun2013.pdf)

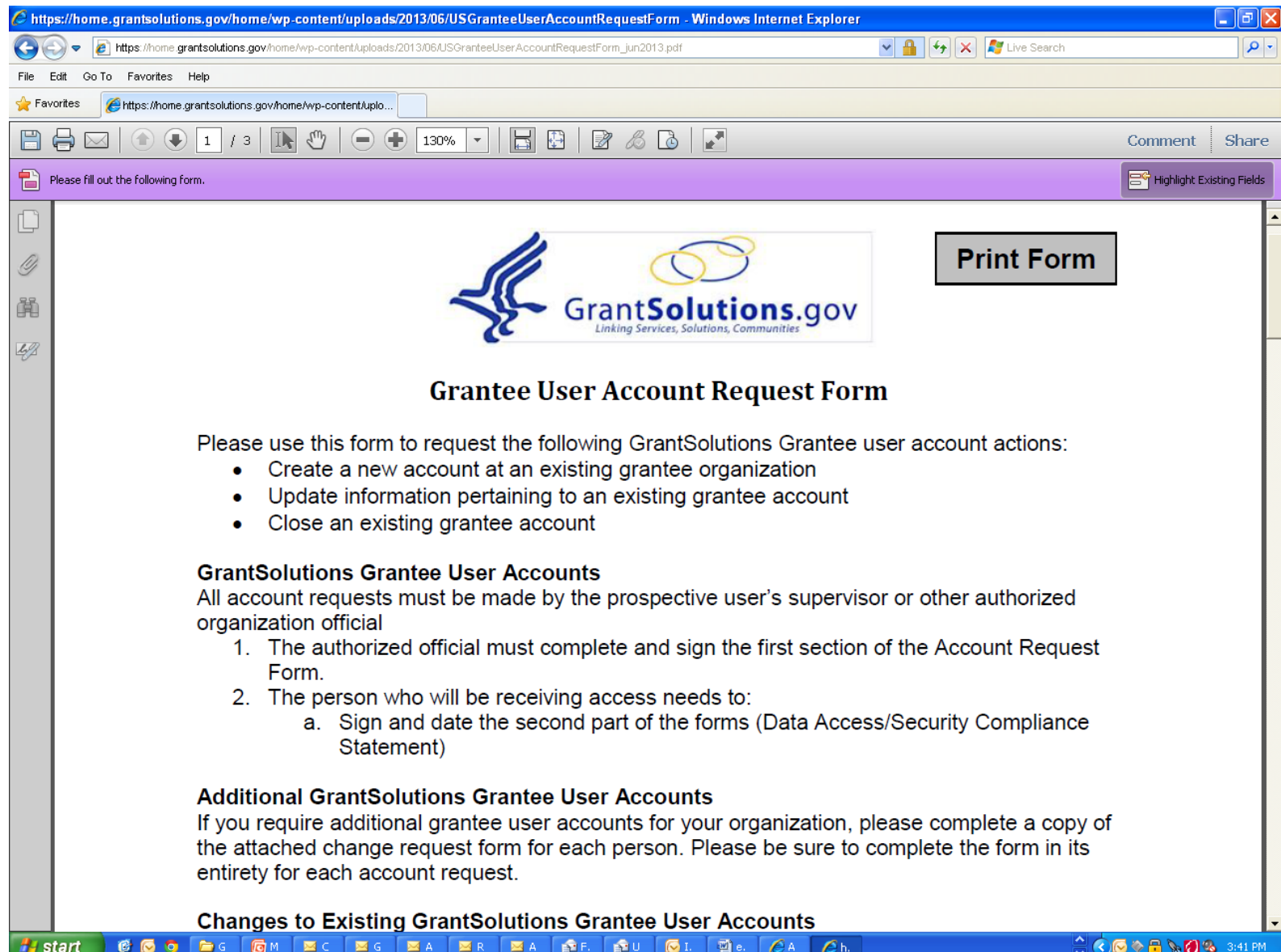

3

### **When your account has been created, you should receive two emails: one with your user name and one with your temporary password.**

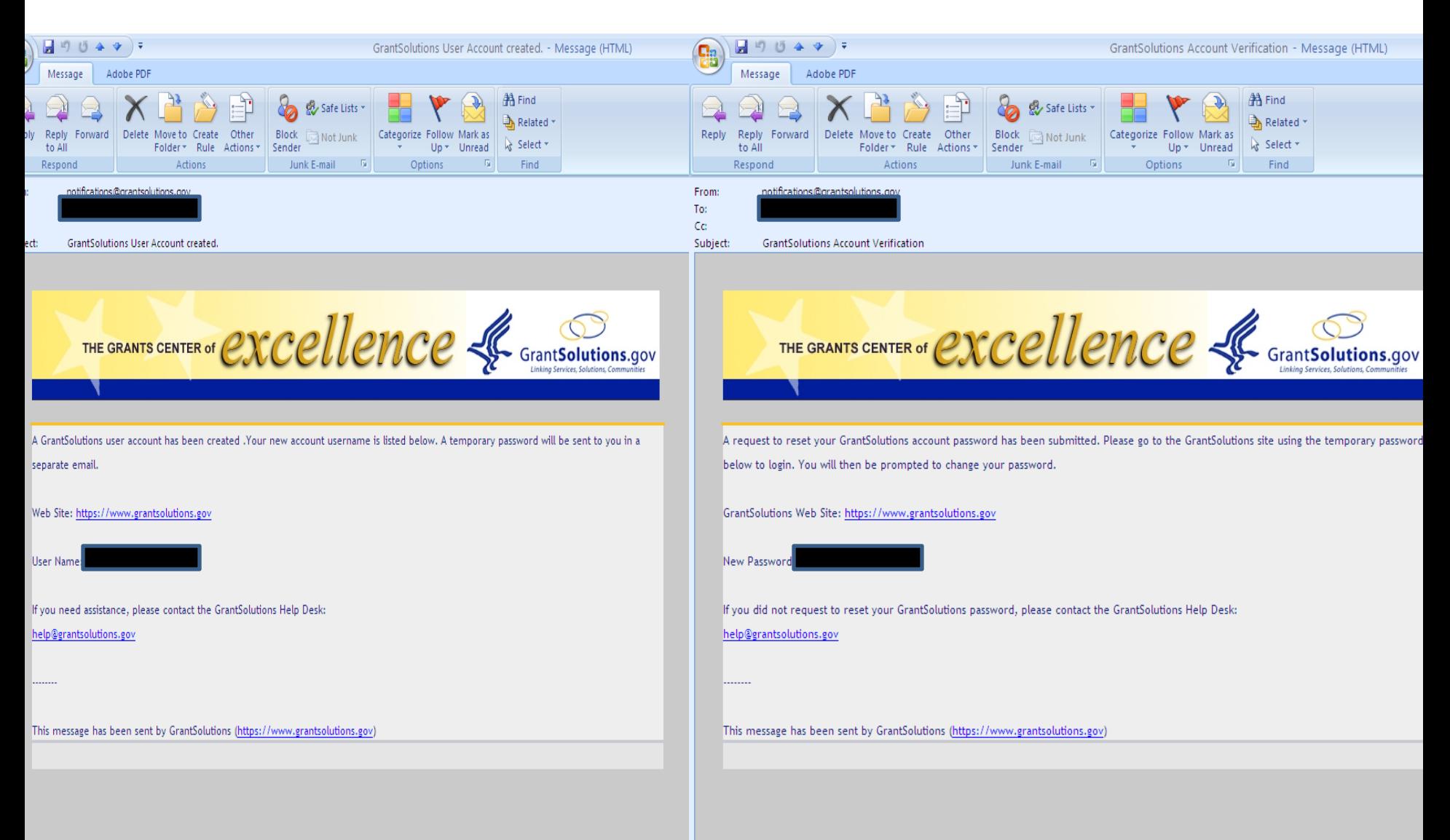

## **Accessing the GS System**

<http://www.grantsolutions.gov/>

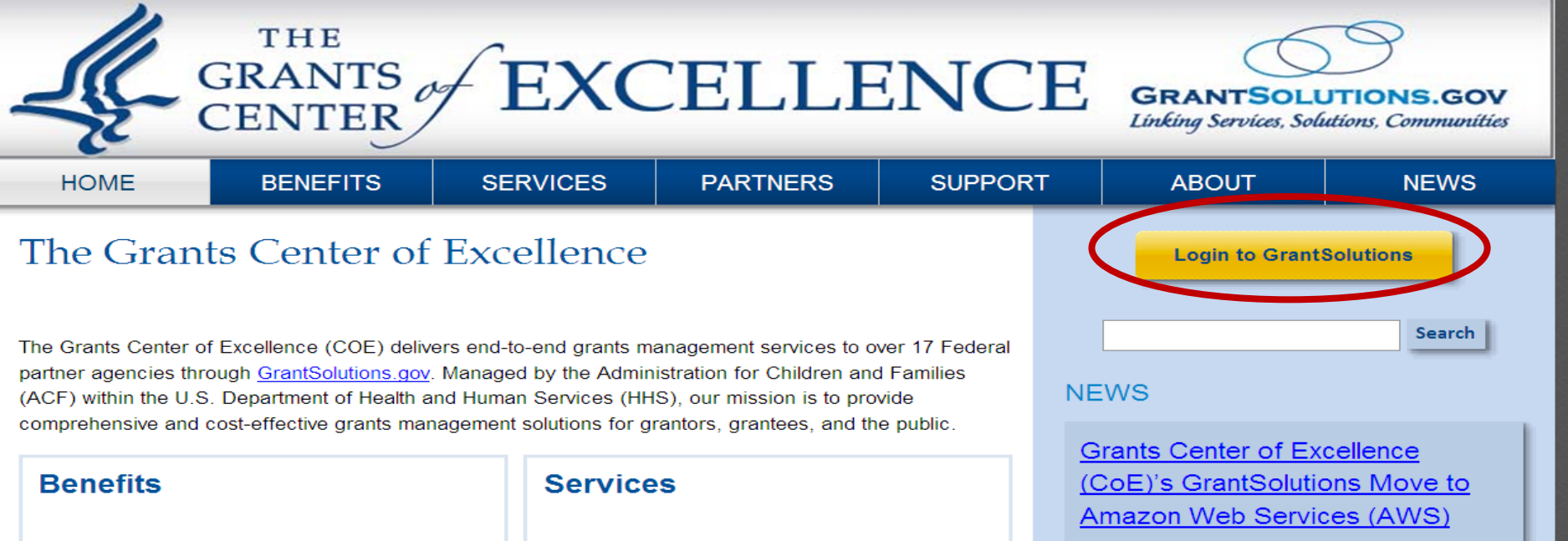

The Grants Center of Excellence delivers end-toend grants management services to over 17 Federal partner agencies through GrantSolutions.gov More information.

#### **Partners**

The Grants Center of Excellence serves a broad cross section of federal grant making agencies. Diverse in mission, size and program complexity, they bridge the spectrum of grant possibilities demonstrating the flexibility and adaptability of GrantSolutions. More information. The Grants Center of Excellence (COE) provides comprehensive, cost-effective grants management solutions for both grantors and grantees. More information.

#### **Support**

The Grants Center of Excellence (COE) is committed to the success of all of its partners. To ensure the best possible user experience, the COE provides an array of support services. More information.

The Grants Center of Excellence (CoE)'s **GrantSolutions move to Amazon Web** Services (AWS) on March 2013 has led the way for cloud computing at HHS. AWS is Federal Information Security Management Act (FISMA) compliant and therefore, has all required security controls, monitoring and consultation services.

The Grants Center of Excellence Welcomes Internal Revenue Service (IRS) to **GrantSolutions** 

Administration for Community Living (ACL) Migration - Successful and Timely

#### **NEWS ARCHIVE**

5

## **LOG IN**

Done

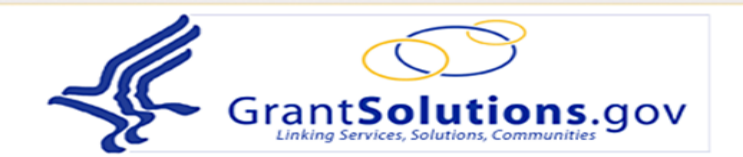

The Grants Center of Excellence (COE) serves as one of three consortia leads under the Grants Management Line of Business (GMLoB) E-Gov initiative offering government-wide grants management system support services. The COE is managed by the Administration for Children and Families (ACF) within the United States Department of Health and Human Services in partnership with 15 different federal agencies as of February 2011. Our services cover the full life cycle of the grants management business. Should your government agency be looking for a cost effective and proven grants management solution, please explore our informational website at http://home.grantsolutions.gov/.

GrantSolutions is best accessed using Internet Explorer 7 or 8, Firefox 4 and is most compatible with JAWS v13.

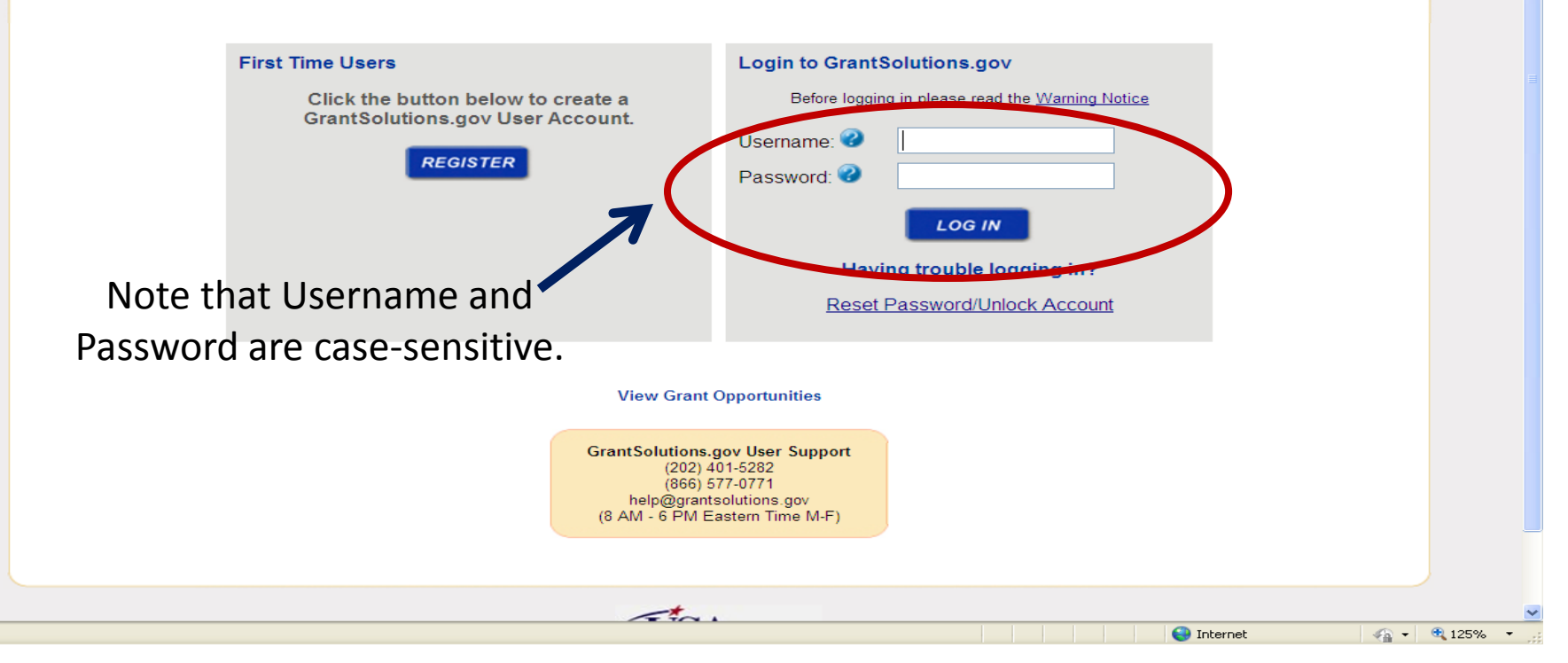

# **HOME SCREEN – MY GRANTS LIST**

[awalters-grantee] | GrantSolutions-4.0.3.5 1/4/2013 | Log Out

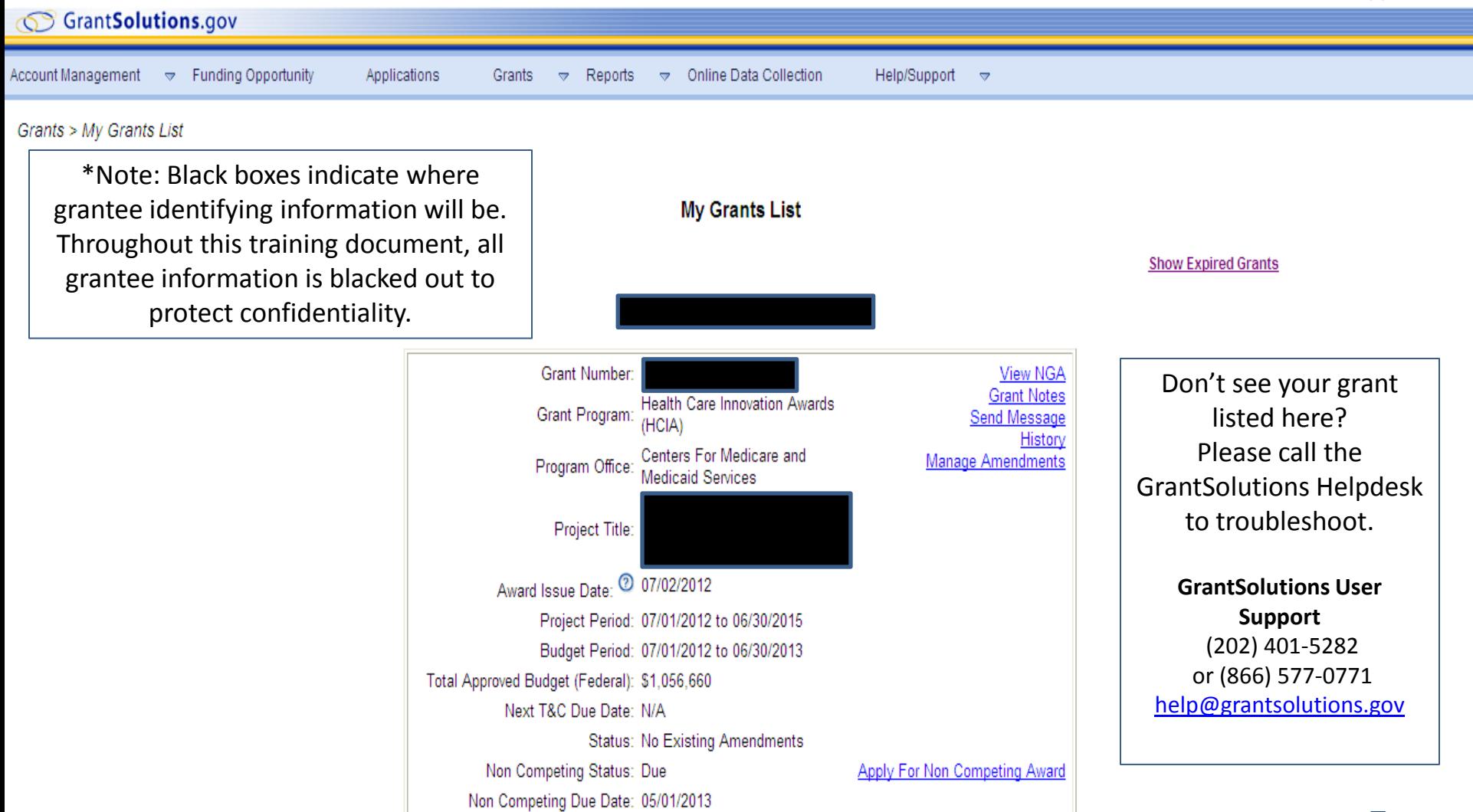

## **Screen Navigation**

[rrouseappi] | GrantSolutions-3.16.2.10 04/26/2011 | Log Out

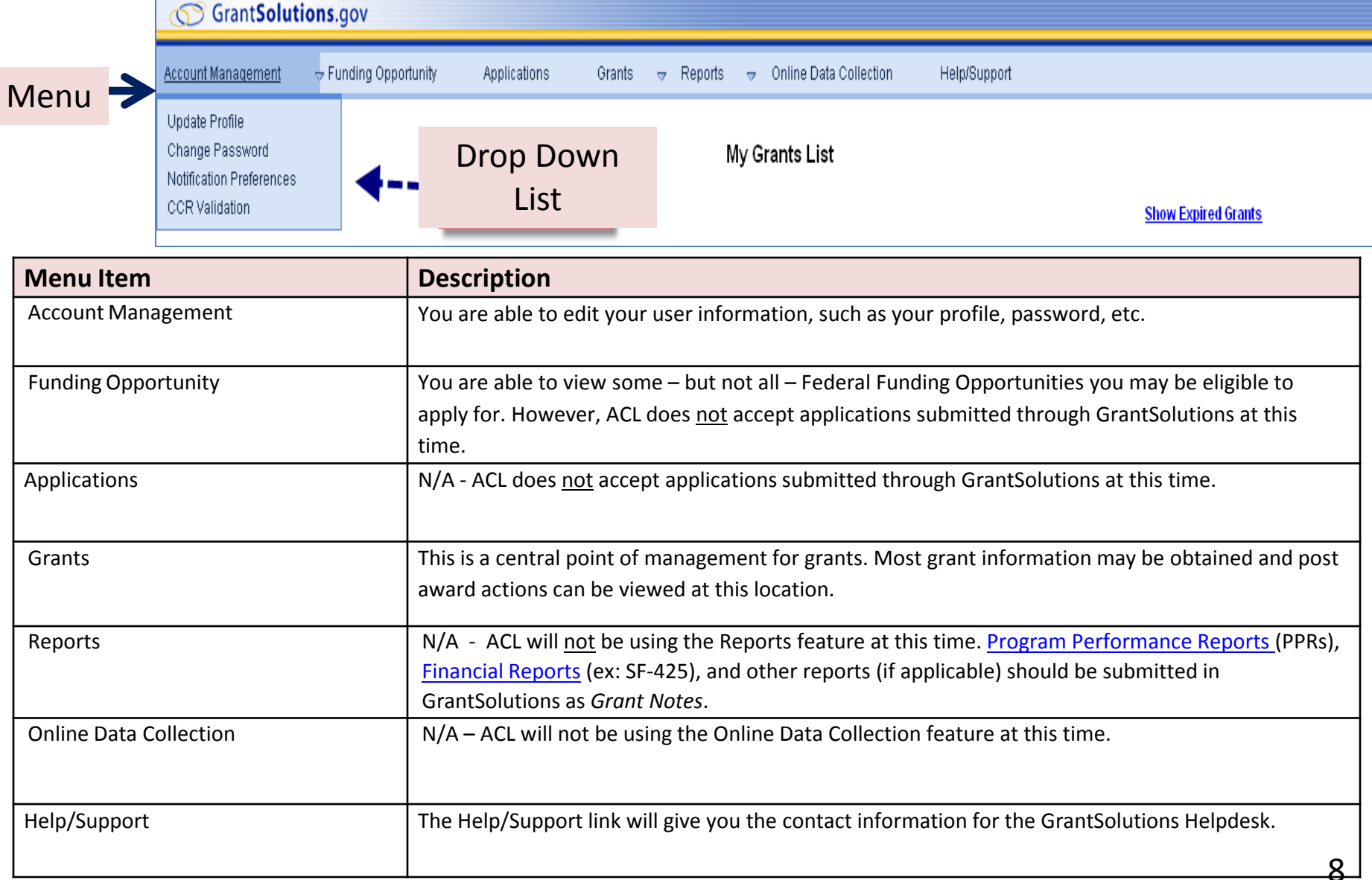

## **MY GRANTS LIST**

[sblue1] | GrantSolutions-4.4.2.9  $7/23/2013$  | Log Out GrantSolutions.gov **Funding Opportunity** Reports Online Data Collection Help/Support Applications Grants  $\rightarrow$  $\triangledown$  $\Rightarrow$ **Update Profile** Change Password Notification Preferences **CCR Validation Show Expired Grants Grant Number: View NGA Grant Notes** Childrens Health Insurance Program Reauthorization Act(CHIPRA) **Grant Program: Send Message** Program Office: Centers For Medicare and Medicaid Services **History Manage Amendments** Project Title: Improving Health Outcomes for Children Award Issue Date: 2 02/25/2013 Project Period: 02/22/2010 to 02/21/2015 **Budget Period:** 02/22/2010 to 02/21/2015 \$13,209,712 Total Approved Budget (Federal): Next T&C Due Date:  $N/A$ No Existing Amendments Status: **Grant Number: View NGA Grant Notes** Grant Program: State Health Insurance Assistance Program(SHIP) Send Message Program Office: Centers For Medicare and Medicaid Services **History Manage Amendments Project Title:** STATE HEALTH INSURANCE ASSISTANCE PROGRAM Award Issue Date: 2 05/31/2013 Project Period: 09/28/1992 to 03/31/2016 **Budget Period:** 04/01/2013 to 03/31/2014 Total Approved Budget (Federal): \$431,425 Next T&C Due Date: N/A Work In Progress (Post Award) Status: (Revision (Carryover)) Non Competing Status: Ready Non Competing Due Date: 12/31/2013

**Grant Number:** 

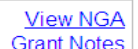

## **UPDATE PROFILE**

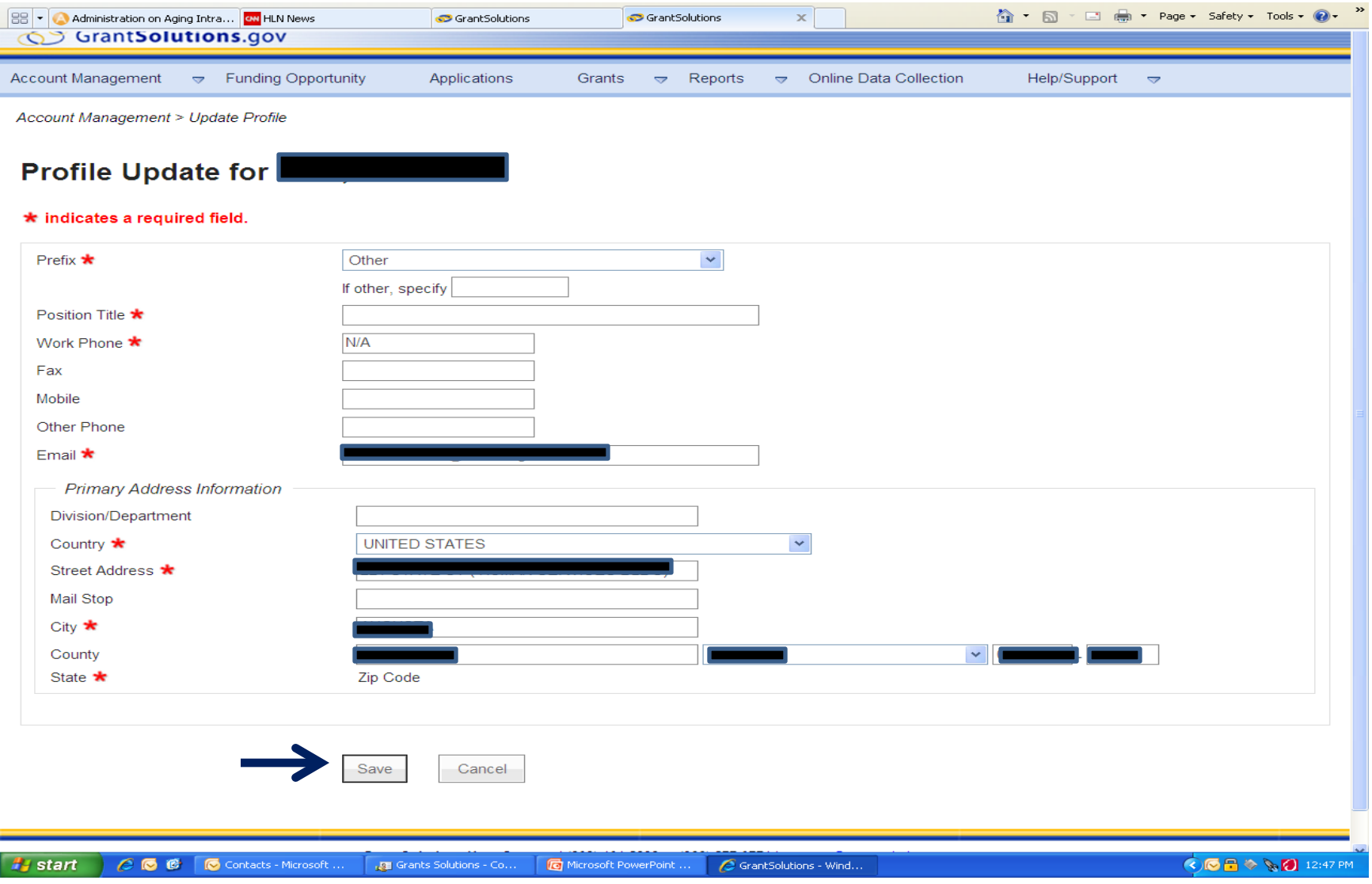

## **CHANGE PASSWORD**

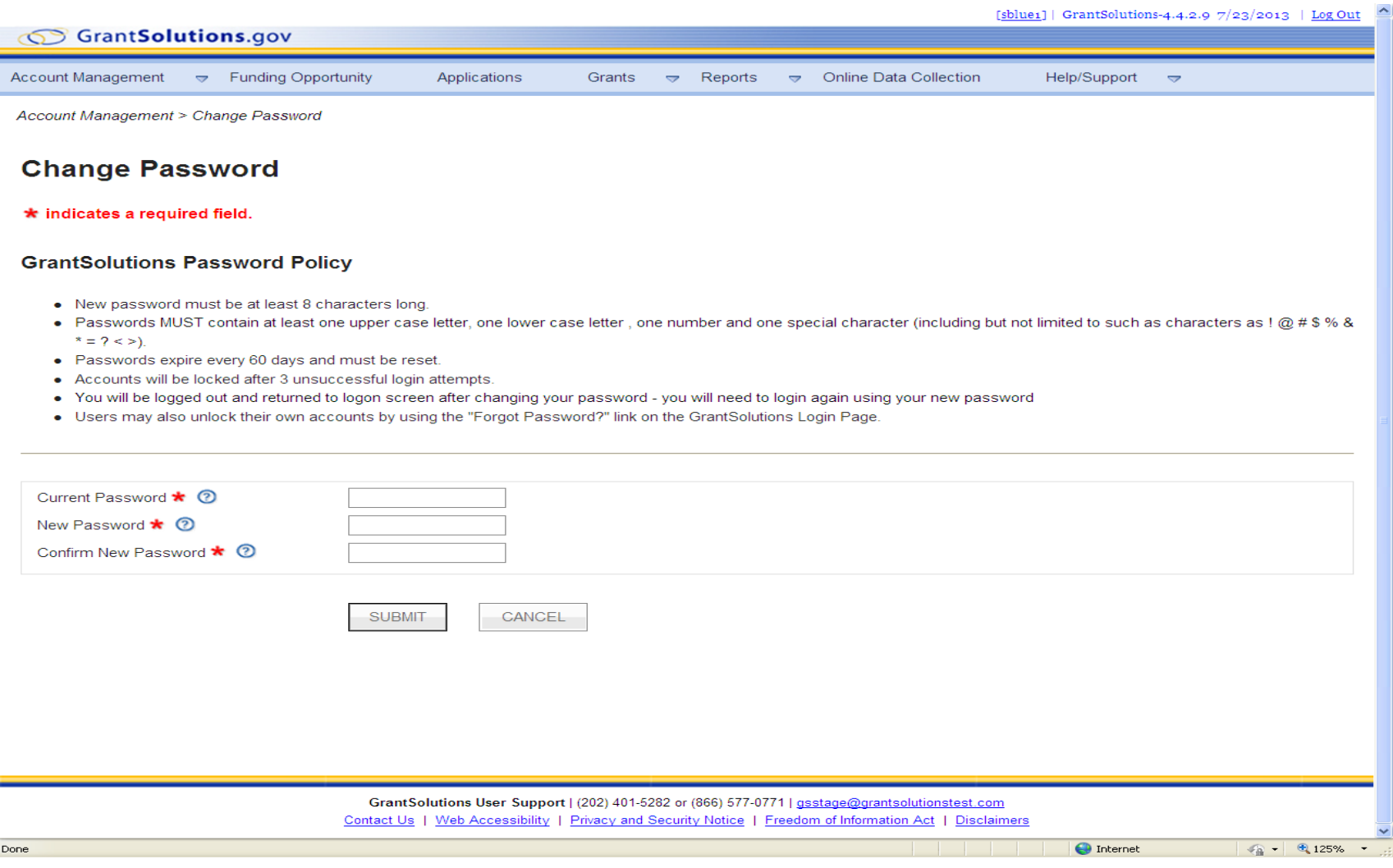

## **NOTIFICATION PREFERENCES**

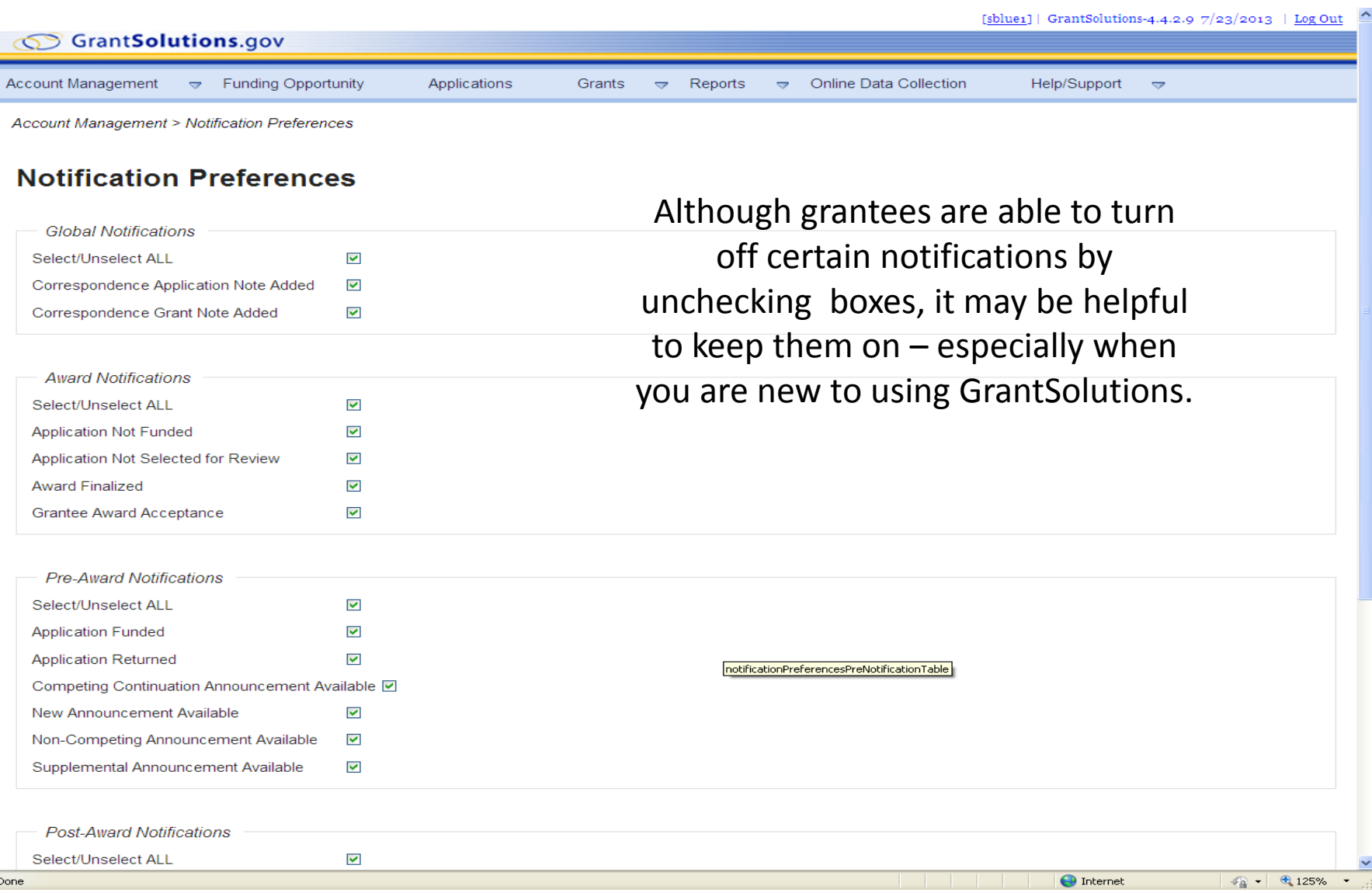

## **CCR VALIDATION**

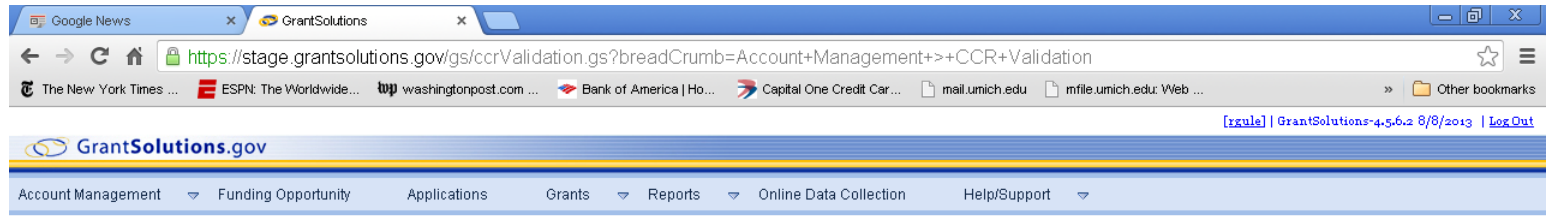

Account Management > CCR Validation

#### **CCR Validation**

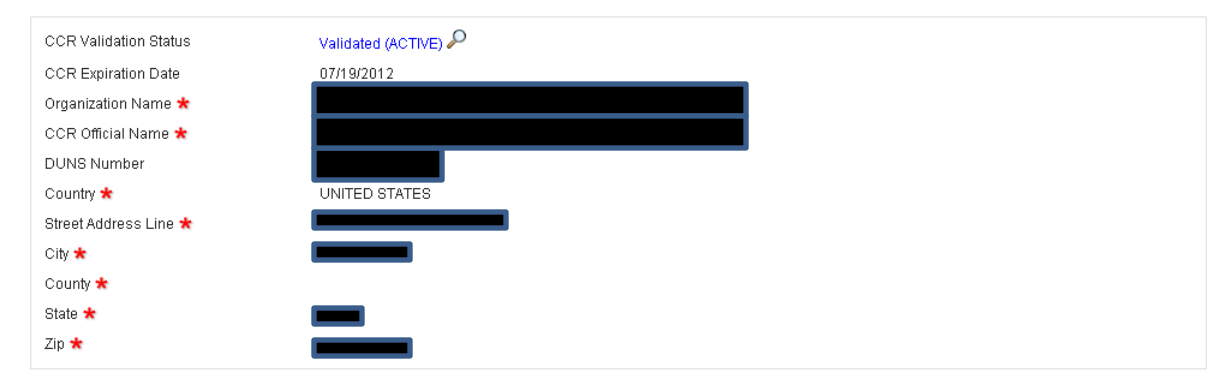

GrantSolutions User Support | (202) 401-5282 or (866) 577-0771 | gsstage@grantsolutionstest.com Contact Us | Web Accessibility | Privacy and Security Notice | Freedom of Information Act | Disclaimers **K © ■ & B & Ø E 2 10:04 AM** *i* start C C O Calenda. GrantSo...  $\blacksquare$  Grantee... Microsof...  $\blacksquare$  1 Remin...  $\blacksquare$  NOTICE... ■ 2013-H... ■2013-Н... **FEE** NASUAD...

## **MY GRANT LIST**

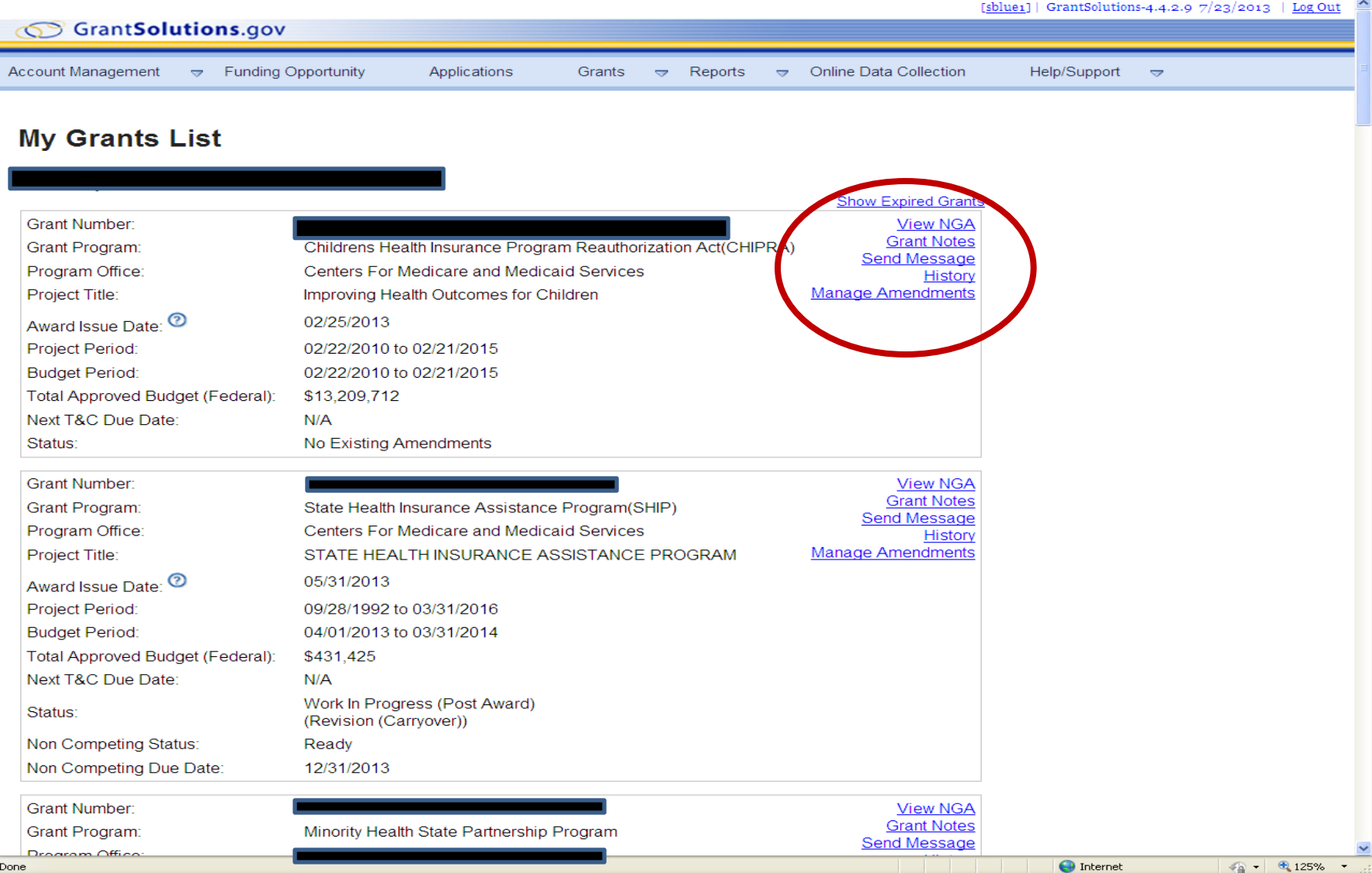

## **VIEW NGA**

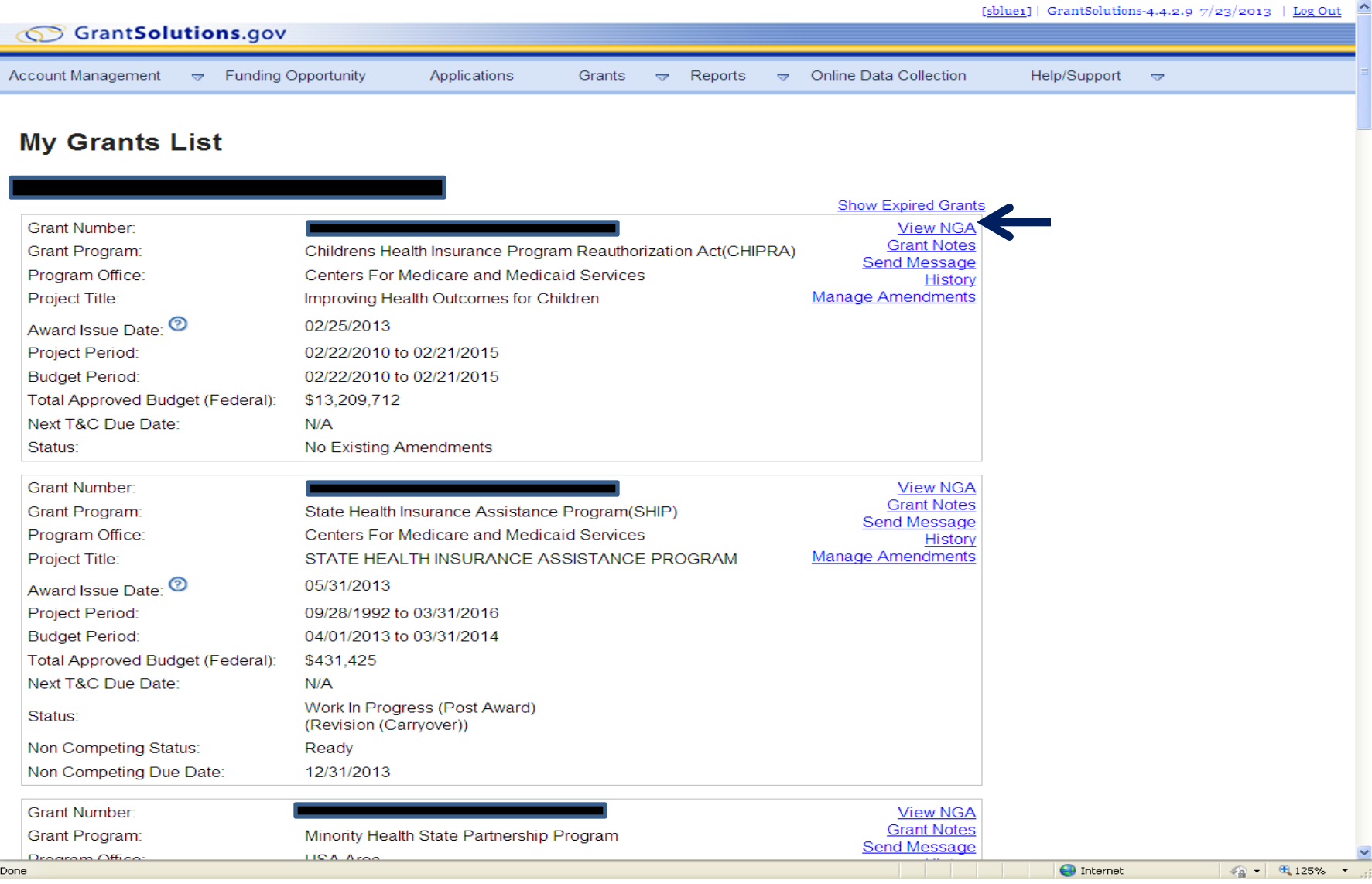

## **VIEW NGA**

#### PDF Printing... Please Wait. - Google Chrome

 $\blacktriangle$ 

8.https://www.grantsolutions.gov/gs/printPdf.do?id=174820&printer=NgaPrinter&allSupplementedAttachments=&scoredSupplementedAttachments=&fix=.pdf

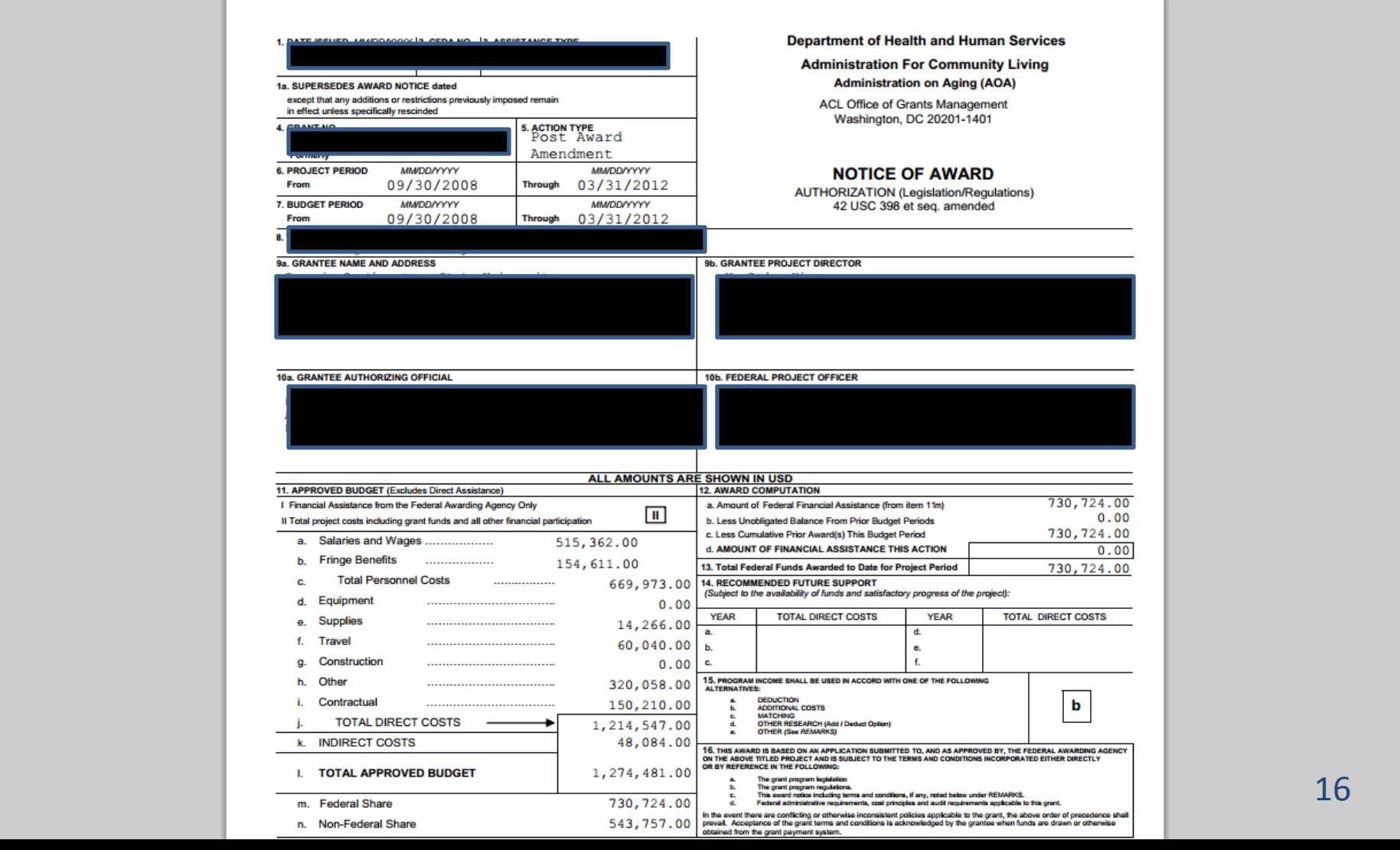

## **GRANT NOTES**

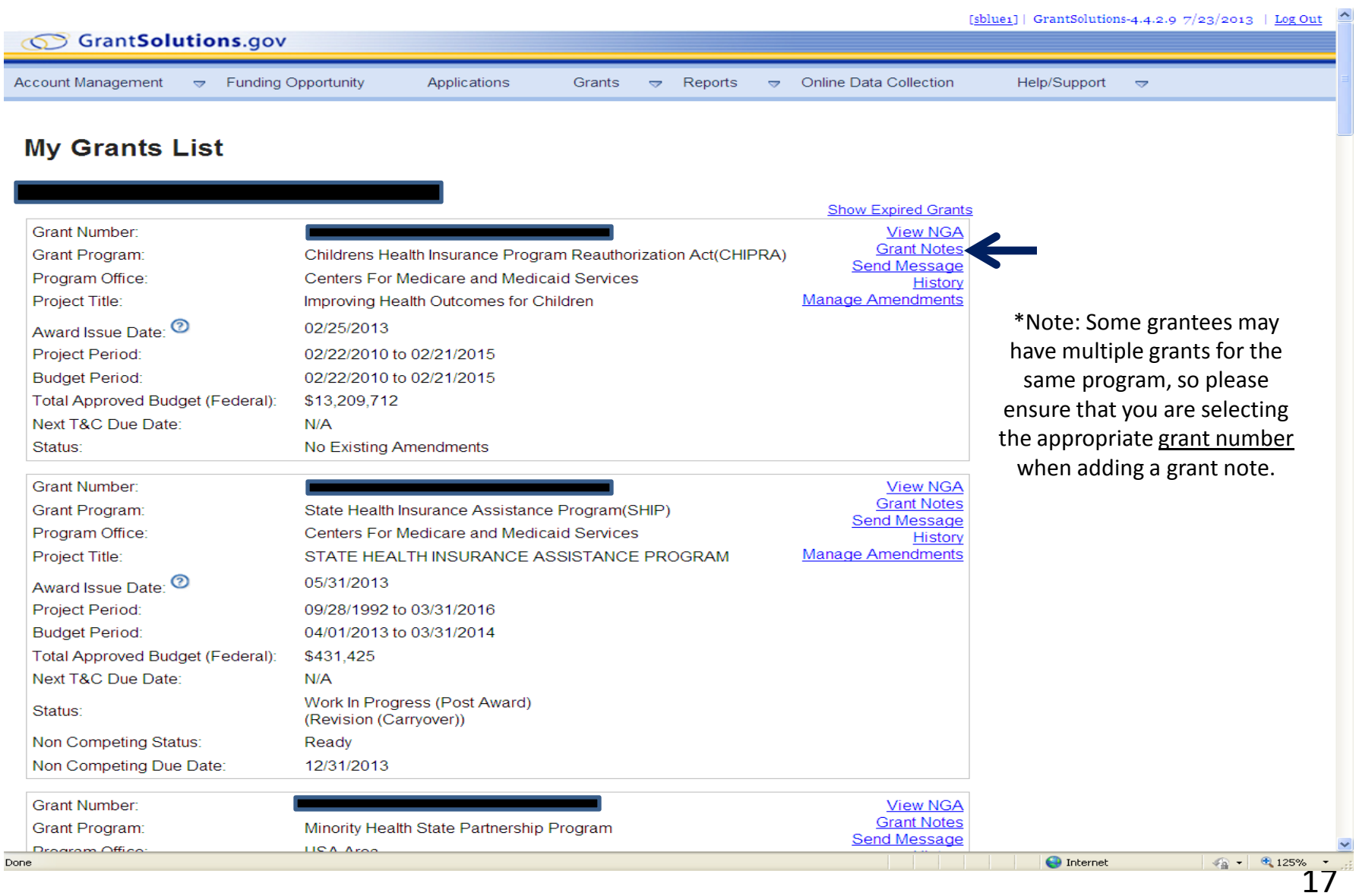

Done

## **ADDING A GRANT NOTE**

ions - Windows Internet Explorer

grantsolutions.gov/gs/listNote.gs?layoutWithoutMenu=Y&projectId=127863&applicationId=245544

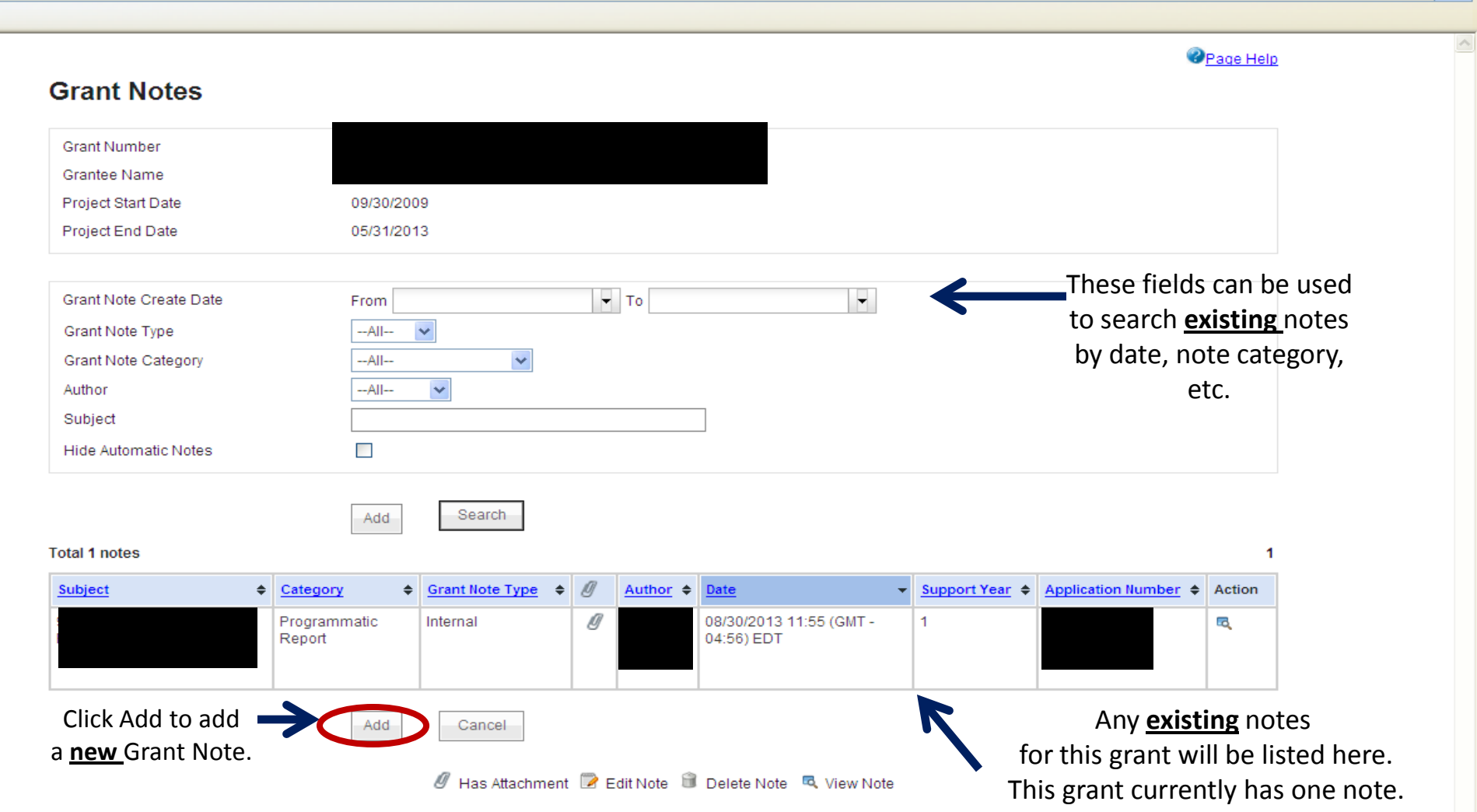

 $\Box$ e $\mathbf{x}$ 

## **GRANT NOTE BREAKDOWN**

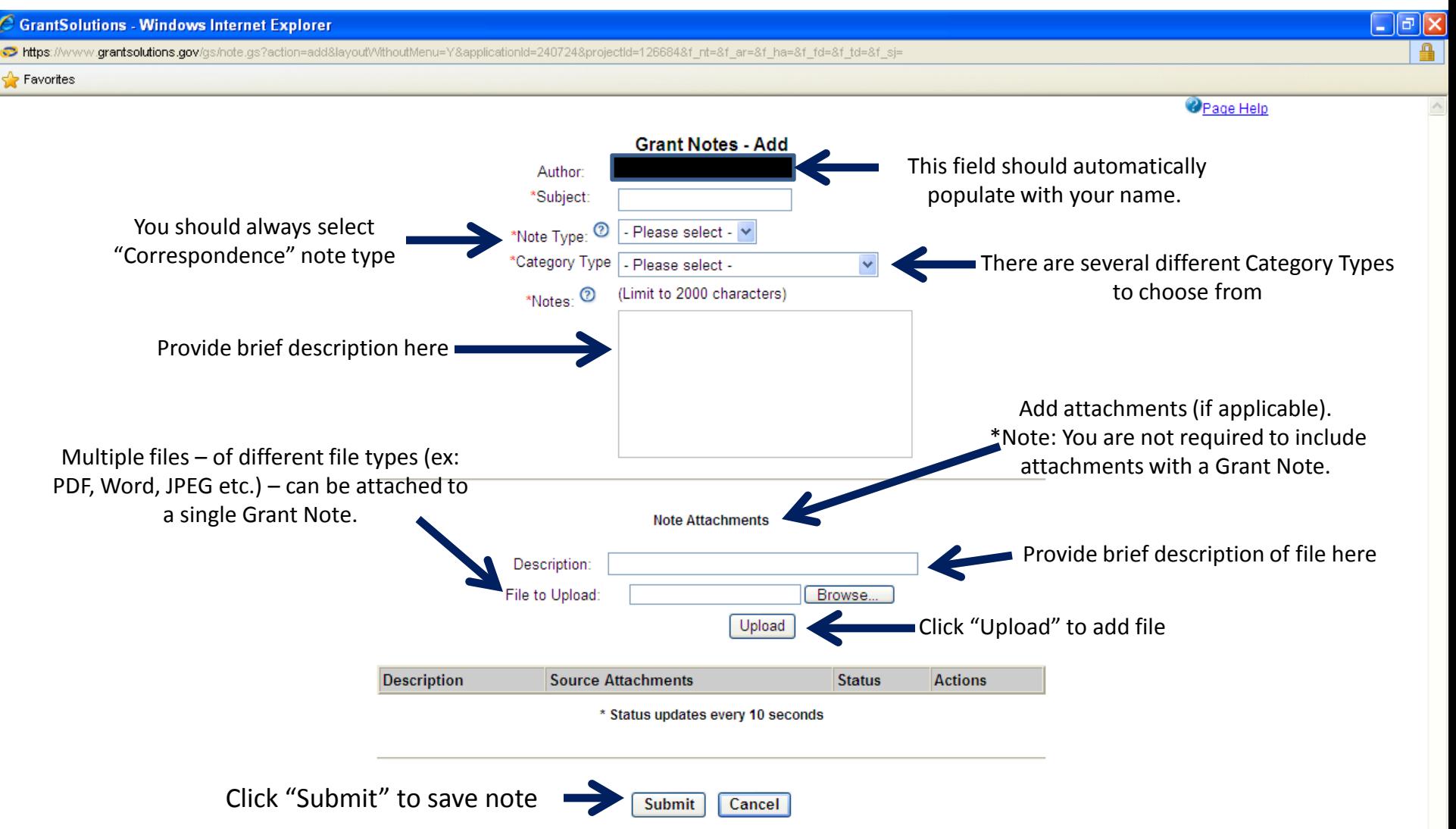

### **EXAMPLE**

### **SUBMITTING A PROGRAM PROGRESS REPORT AS A GRANT NOTE**

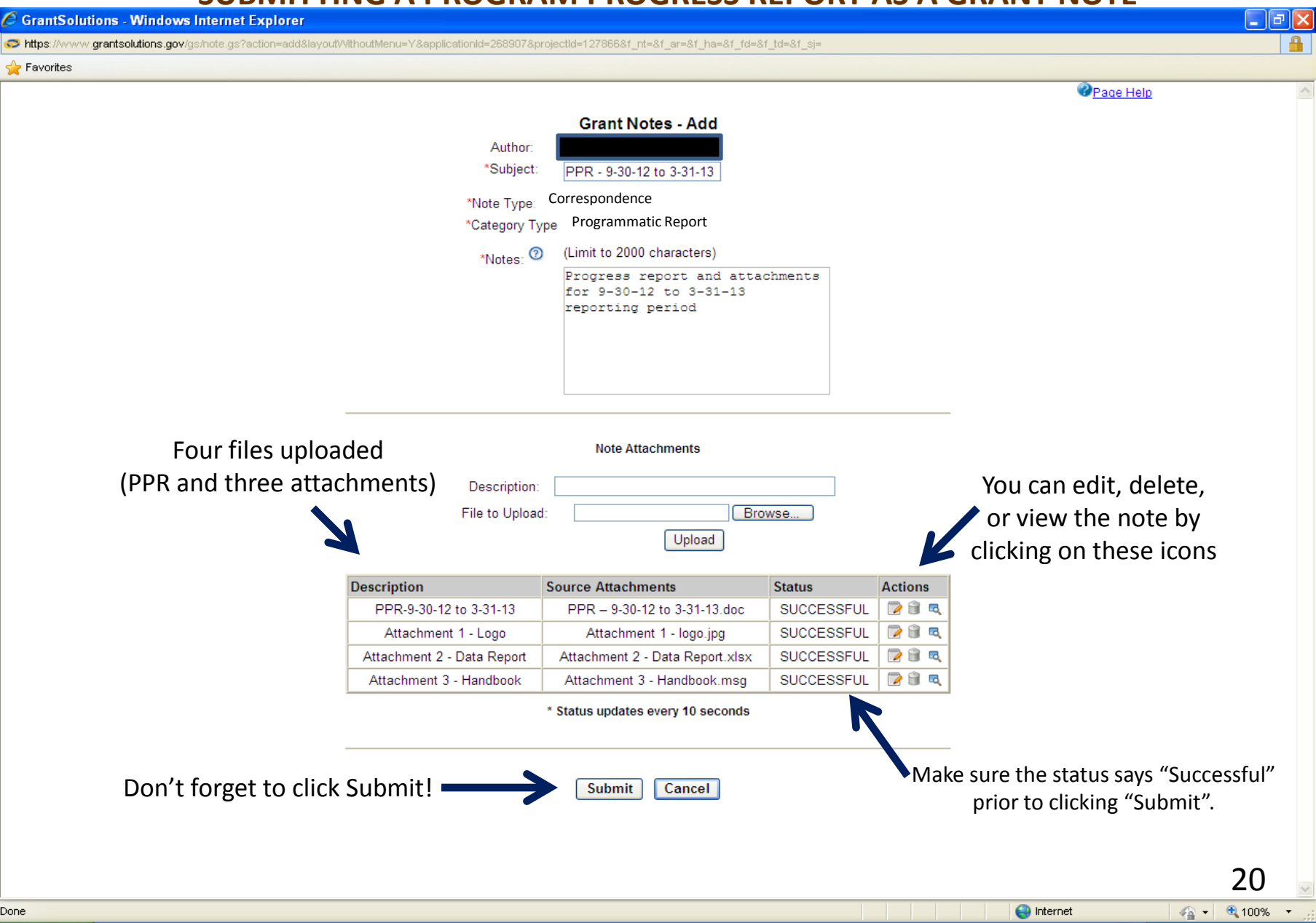

## **SHOWS GRANT NOTE HAS BEEN ADDED**

**GrantSolutions - Google Chrome** 

A https://www.grantsolutions.gov/gs/listNote.gs?f\_td=&layoutWithoutMenu=Y&applicationId=268905&f\_ar=&f\_nt=&f\_sj=&projectId=127856&f\_fd=&f\_ha=

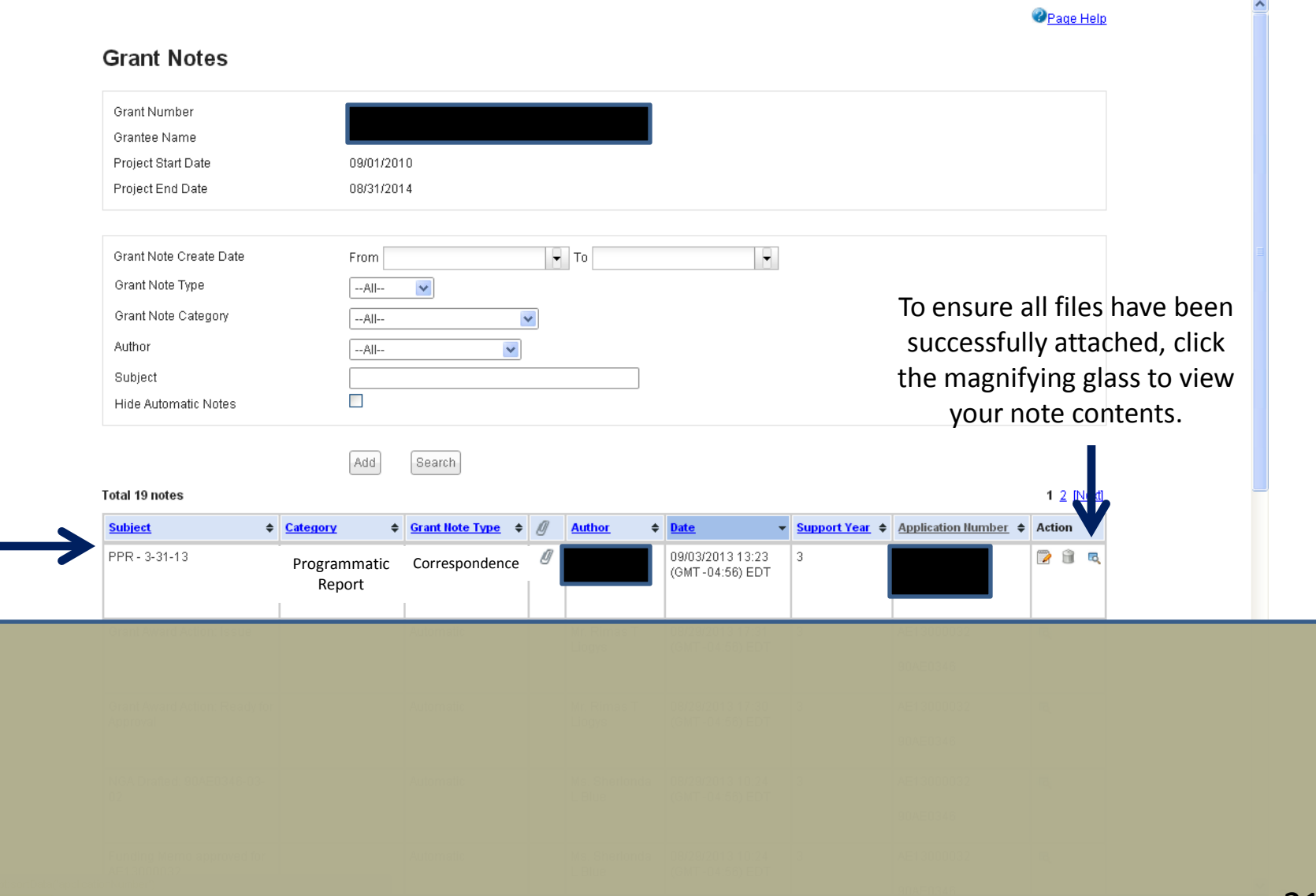

| @ | ه |

## **REPORTS**

Beginning October 1<sup>st</sup>, 2013, ACL grantees are required to submit all ACL Program Performance Reports (PPRs) and Financial Reports (ex: SF-425) in GrantSolutions as *Grant Notes*. ACL will no longer use the Grants. Office@acl.hhs.gov mailbox.

## **CATEGORIZING AND NAMING GRANT NOTES**

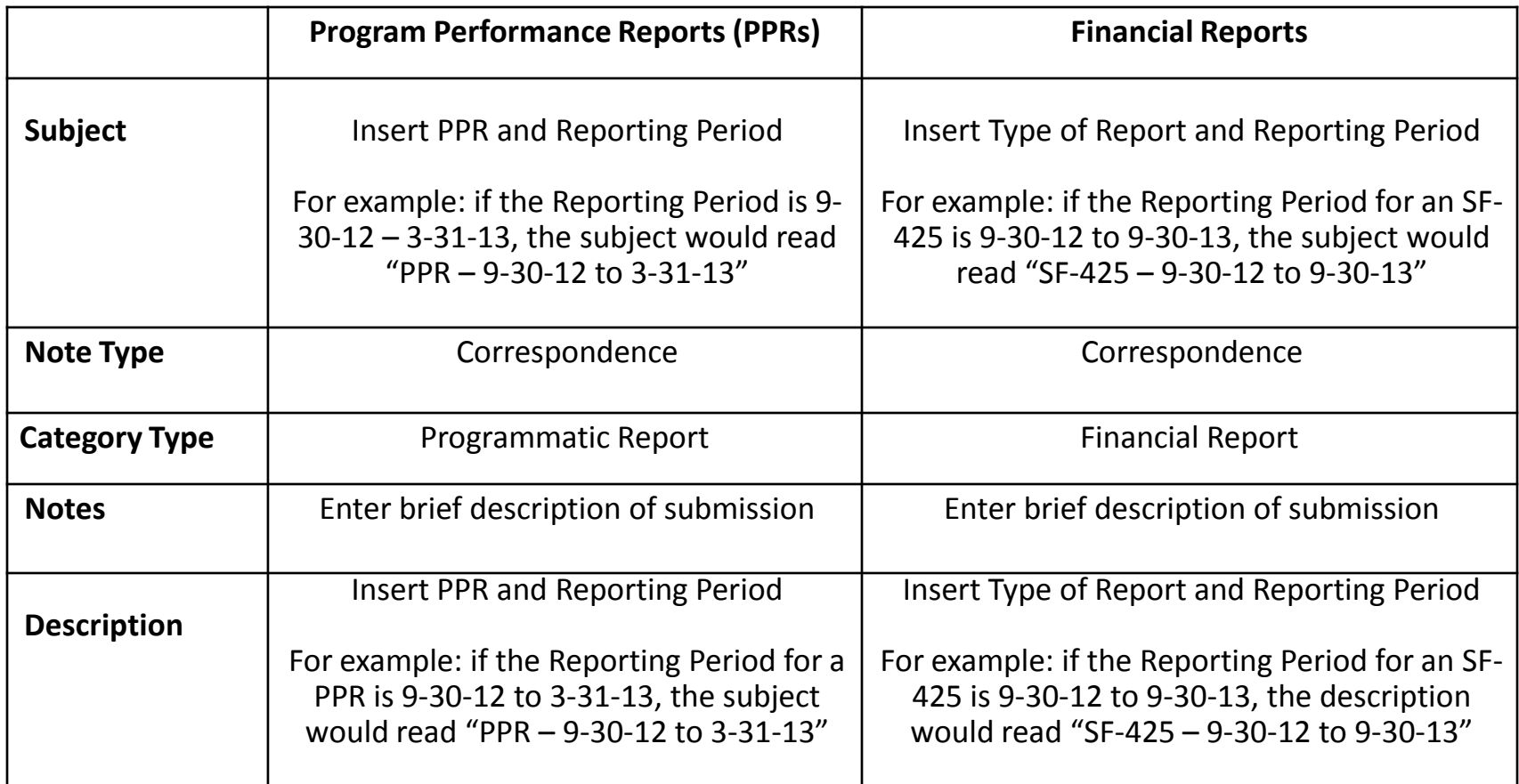

For submitting other documents, unless instructed otherwise, please Categorize these Notes as "Other" and ensure the Subject, Notes section, and Description clearly indicate what is being submitted.

Basic information about reporting requirements can be found on ACL's website, [Information for Current Grantees](http://www.acl.gov/Funding_Opportunities/Grantee_Info/Index.aspx), and in the Terms and Conditions of grant Notice of Awards.

# **SEND MESSAGE – N/A**

ACL will not be using the GrantSolutions "Send Message" feature at this time.

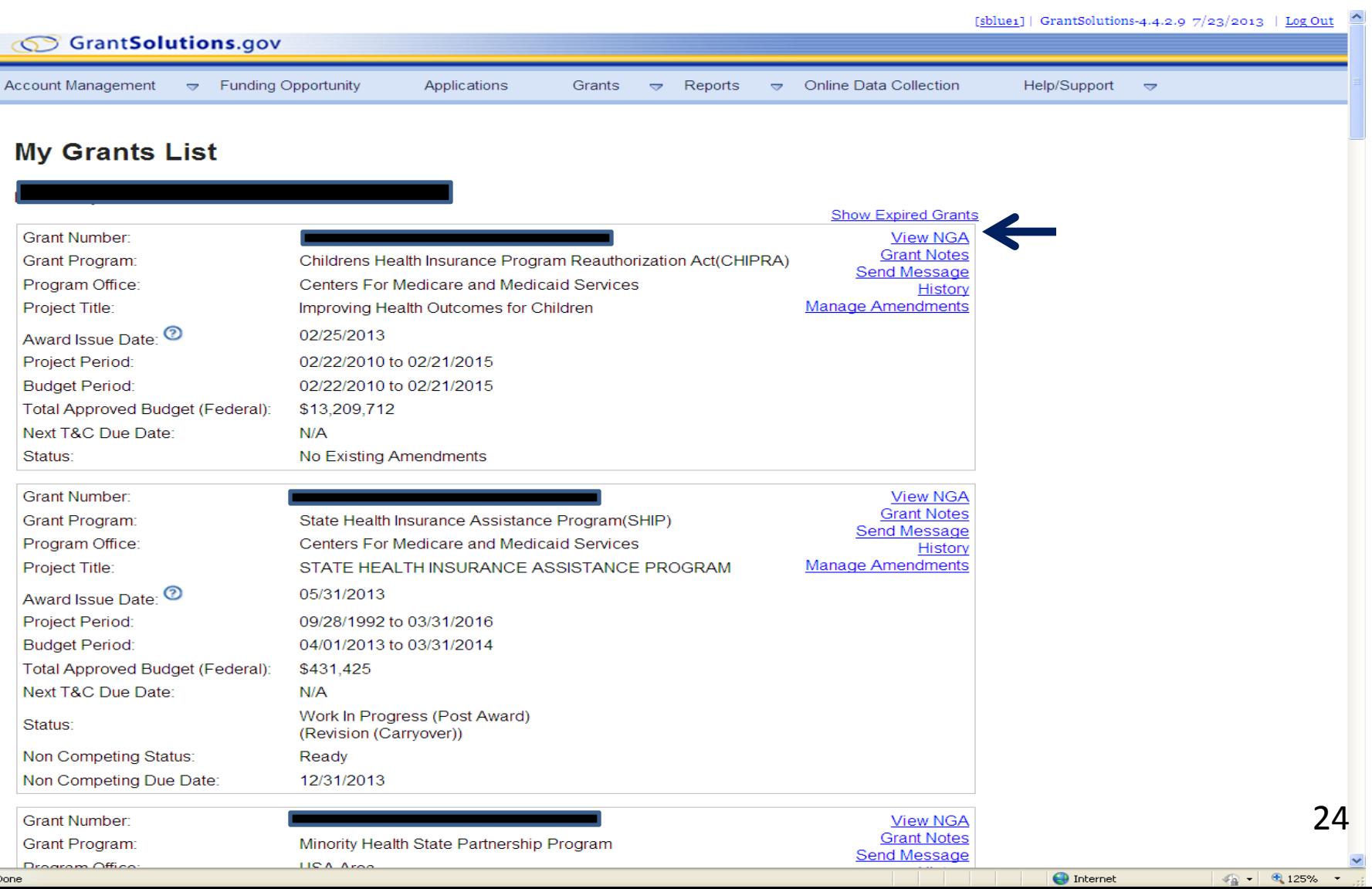

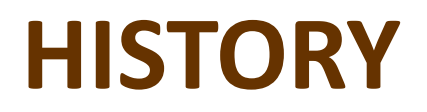

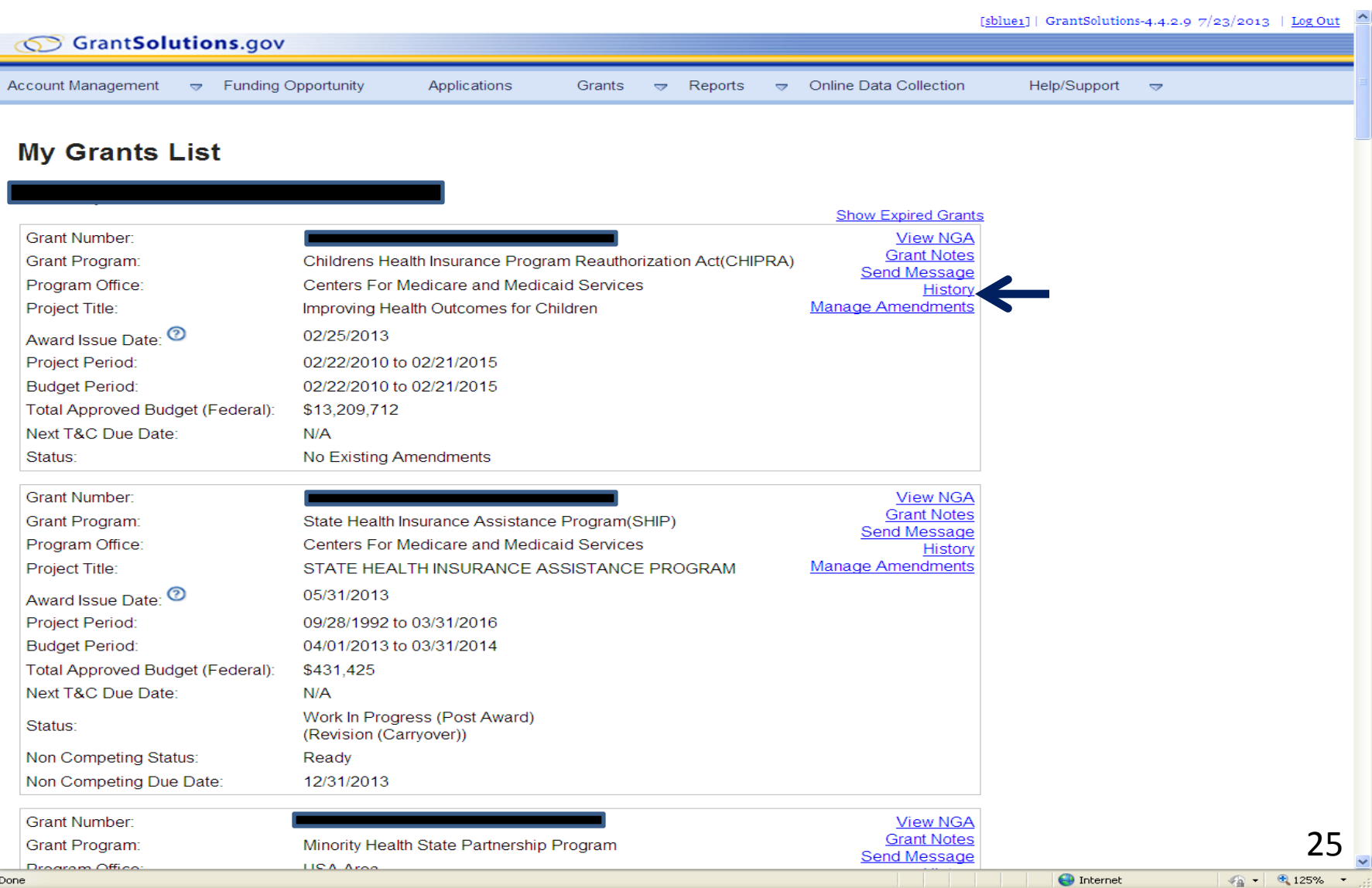

## **HISTORY**

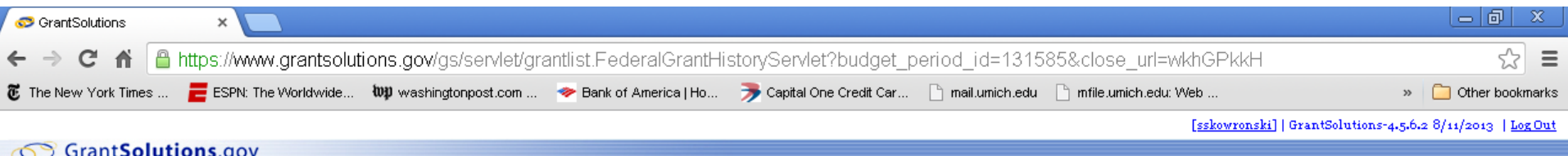

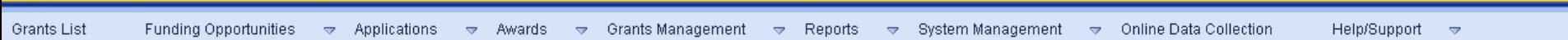

### **Grant History**

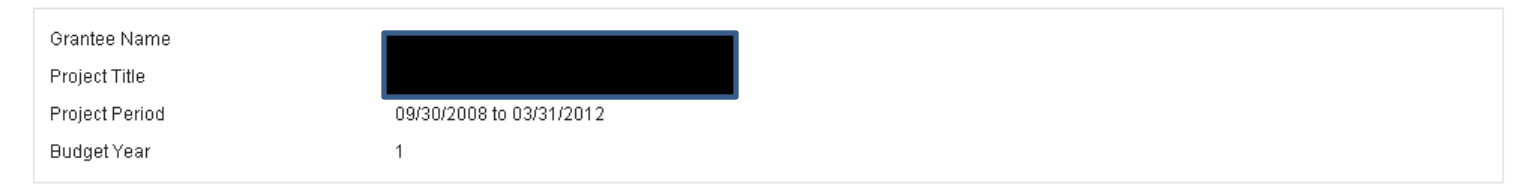

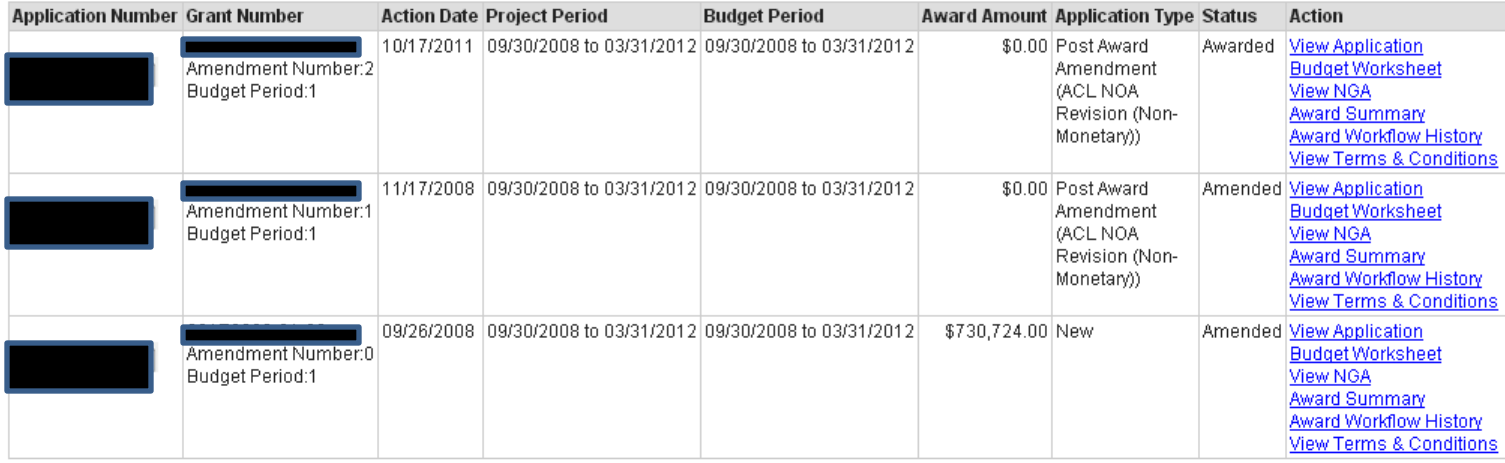

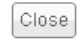

# **Manage Amendments**

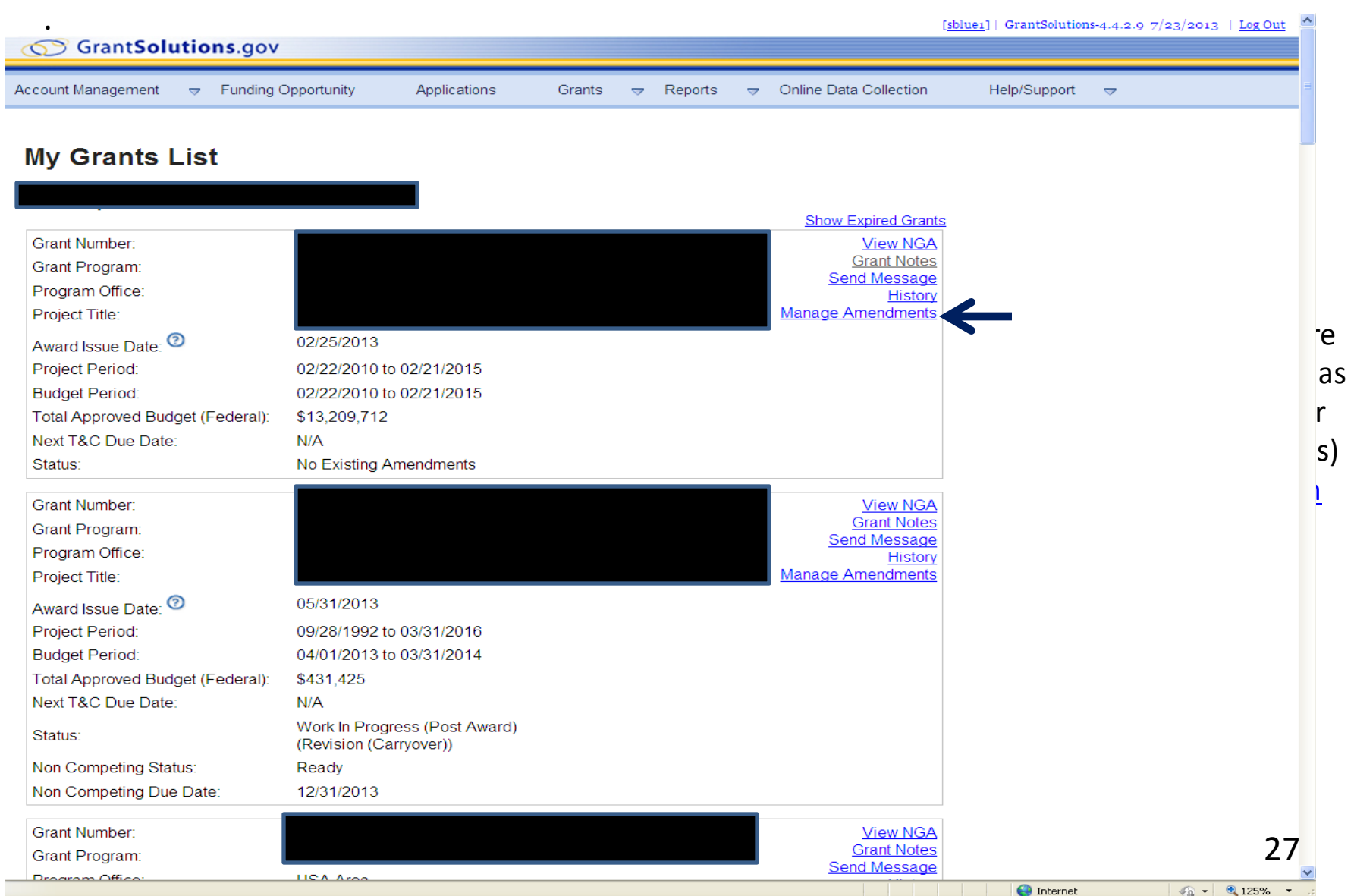

## **Manage Amendments**

[sblue1] | GrantSolutions-4.4.2.9  $7/23/2013$  | Log Out

28

 $\sqrt{a}$  .

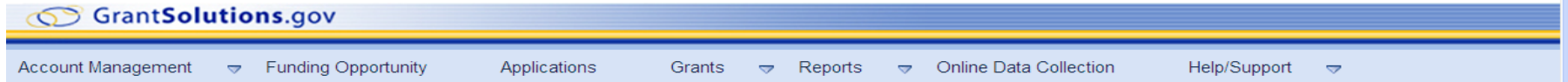

#### **Manage Amendments**

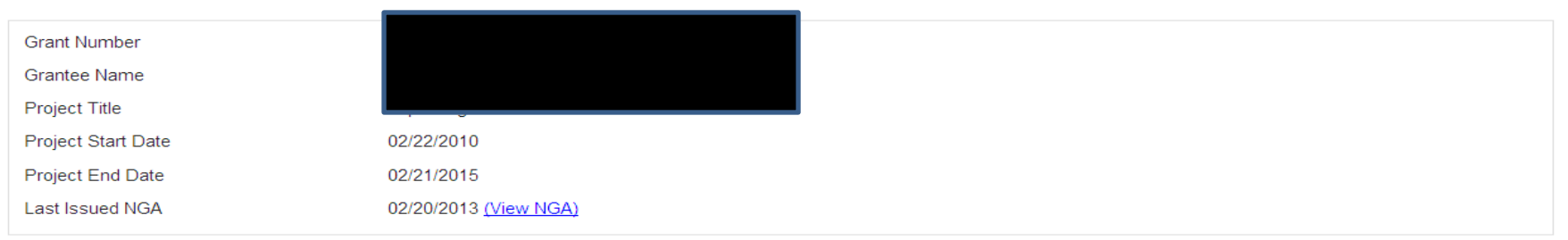

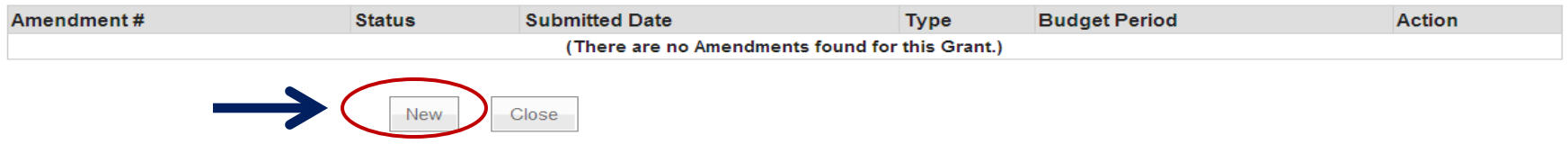

GrantSolutions User Support | (202) 401-5282 or (866) 577-0771 | gsstage@grantsolutionstest.com Contact Us | Web Accessibility | Privacy and Security Notice | Freedom of Information Act | Disclaimers

# **Select Type of Amendment**

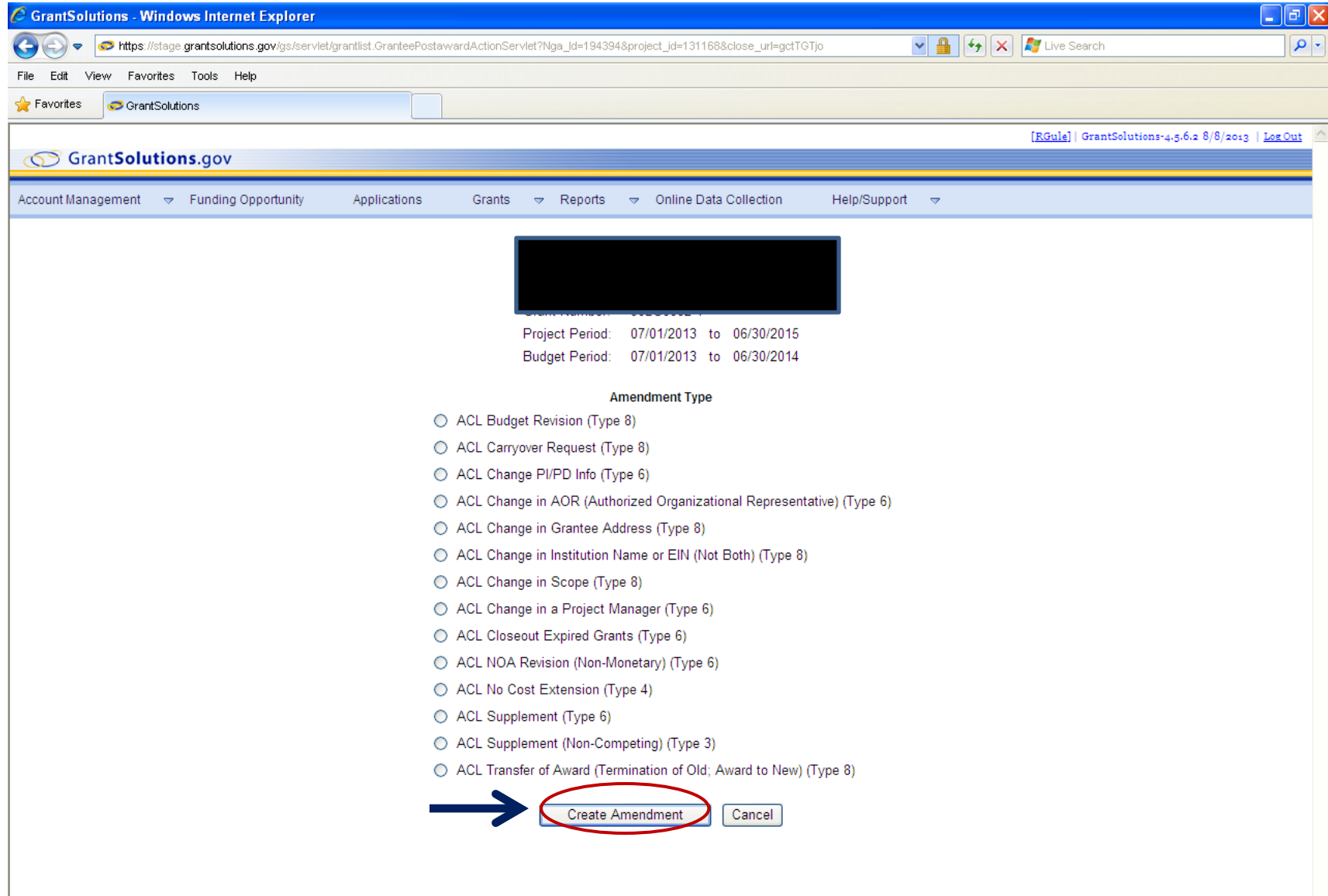

# **Application Control Checklist**

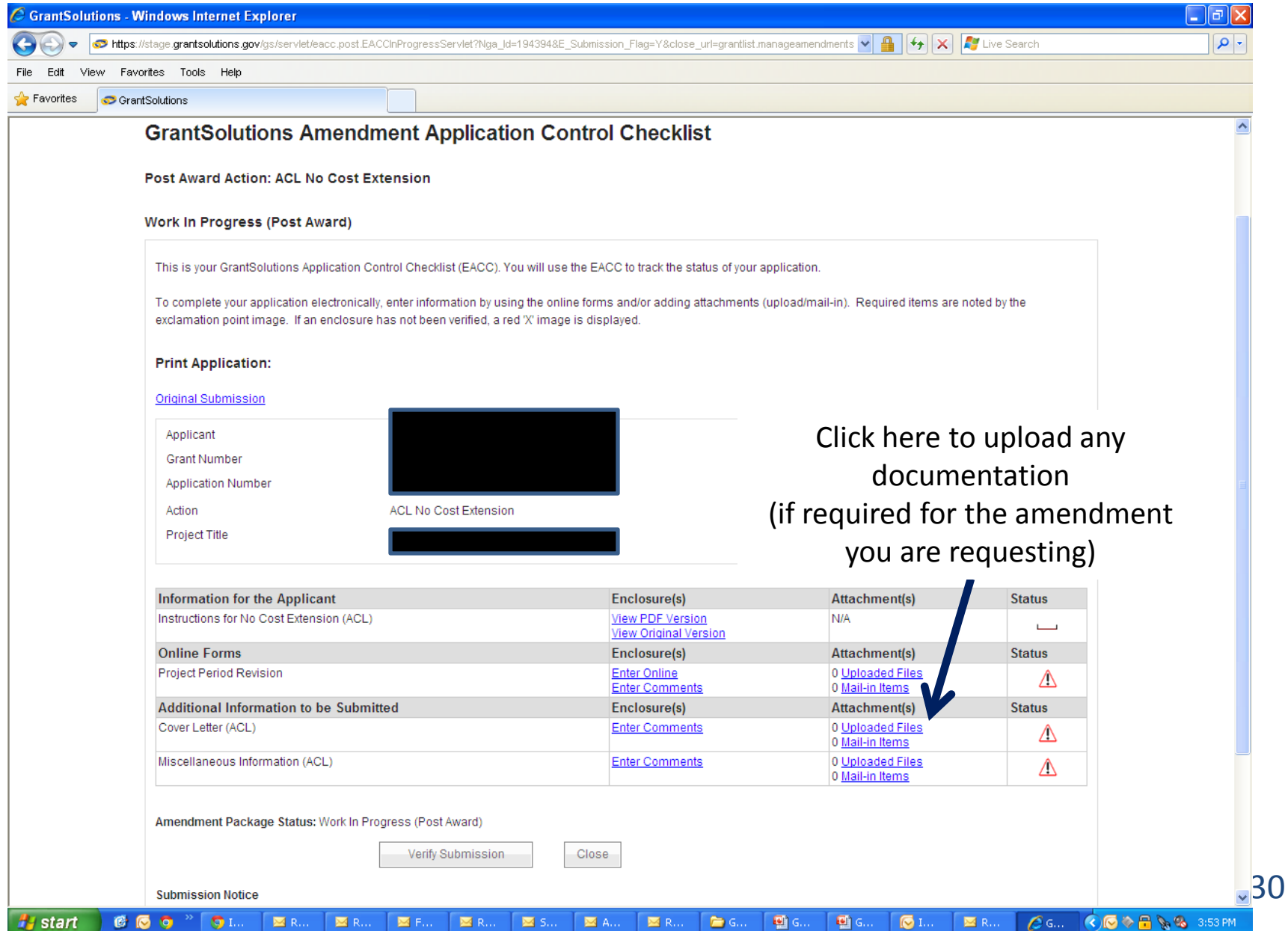

### **Uploading Required Documentation**

### **(if required for the amendment you are requesting)**

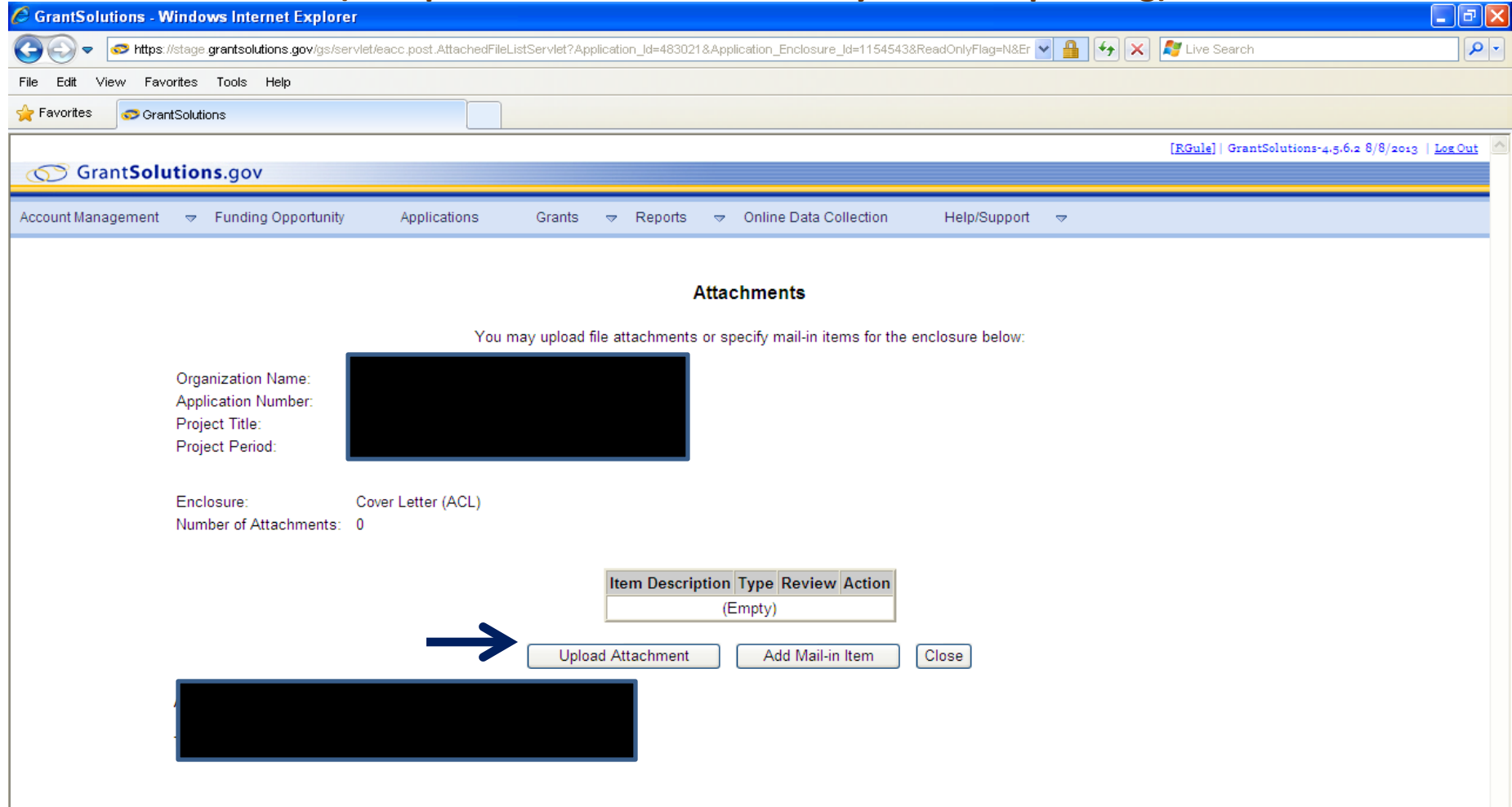

### **Uploading Required Documentation**

### **(if required for the amendment you are requesting)**

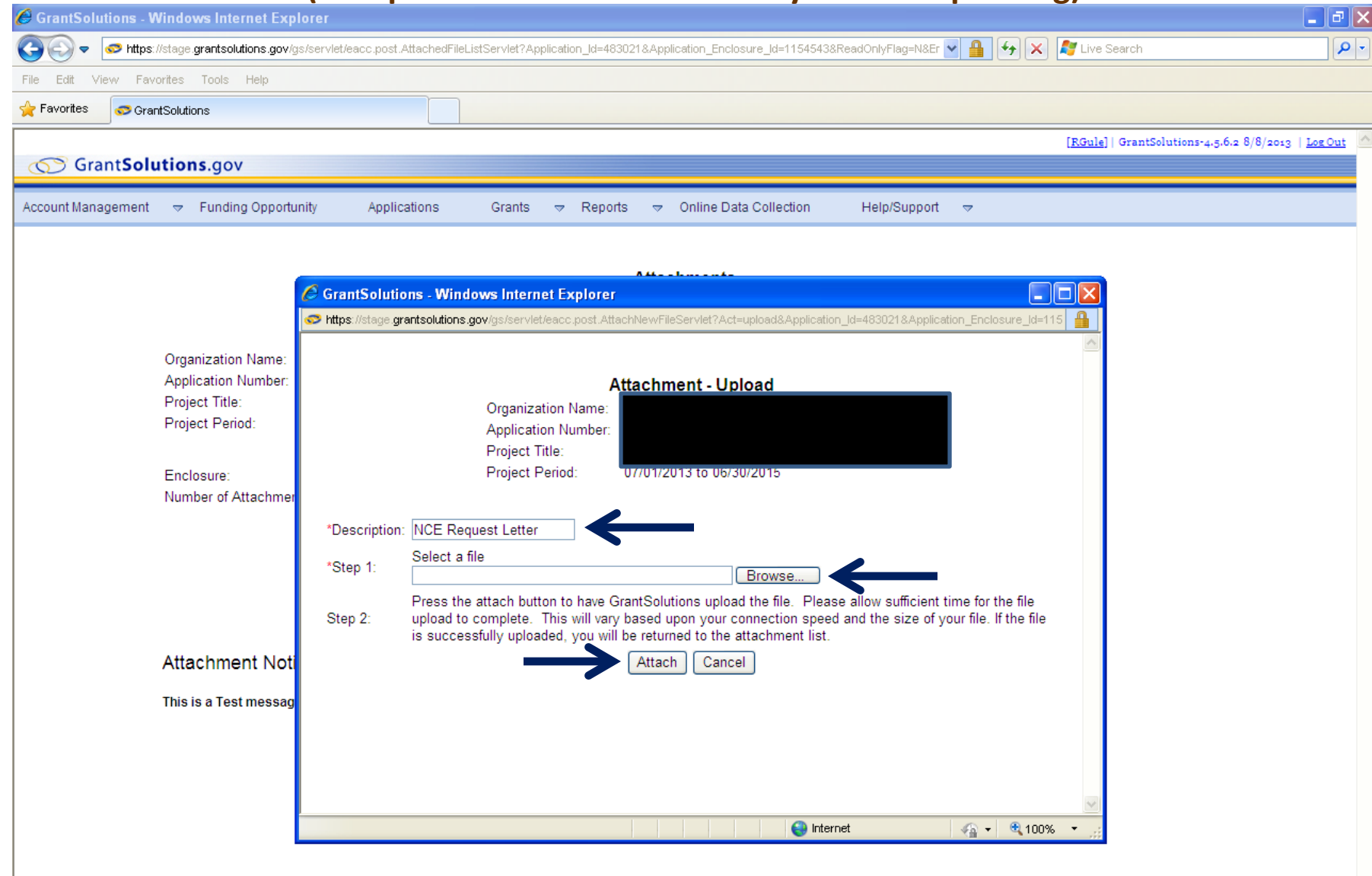

GrantSolutions User Support | (202) 401-5282 or (866) 577-0771 | gsstage@grantsolutionstest.com Contact Us J. Web Accessibility J. Privacy and Security Notice J. Freedom of Information Act J. Discla

### **Uploading Required Documentation**

### **(if required for the amendment you are requesting)**

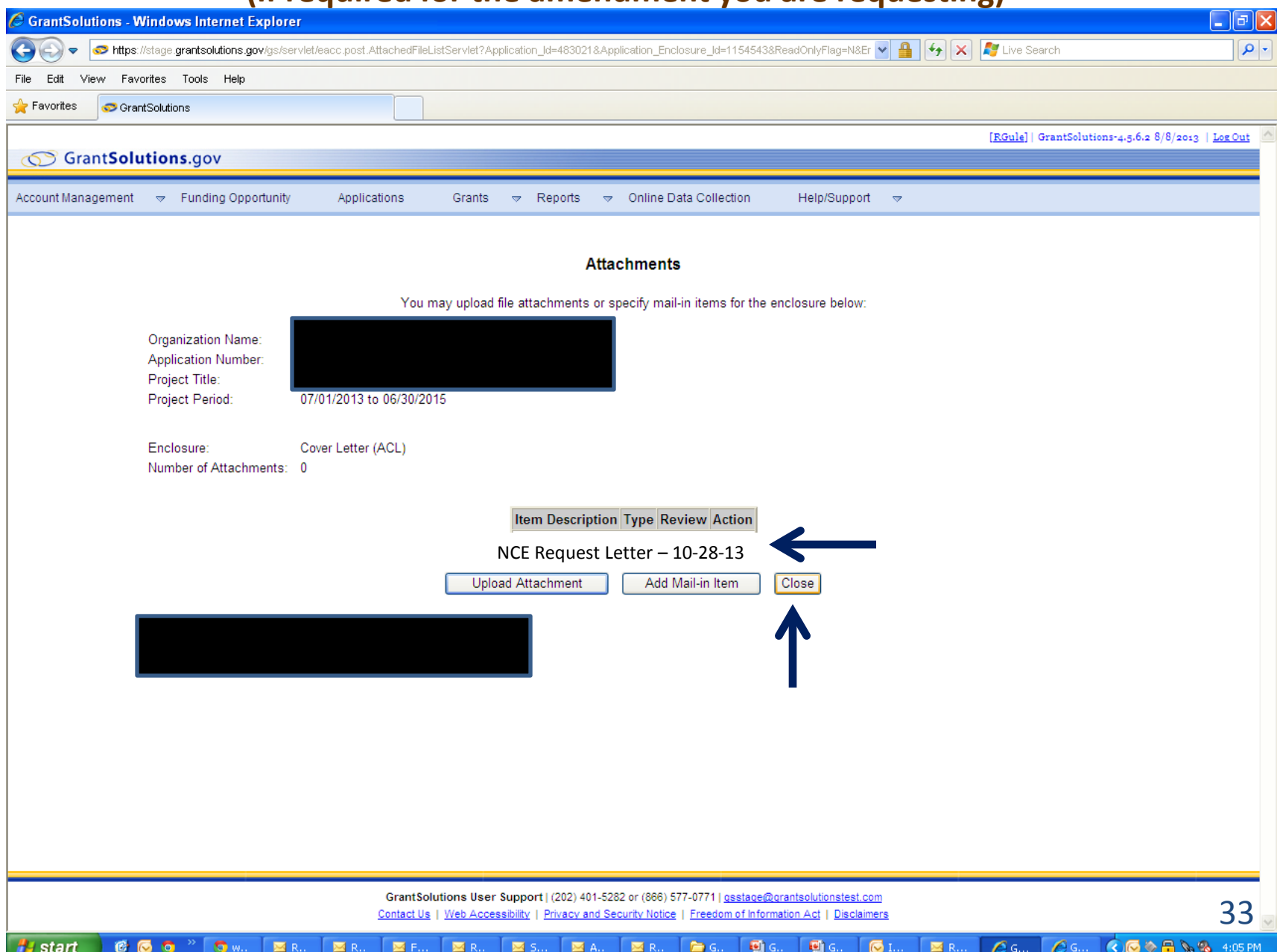

## **Verify Submission**

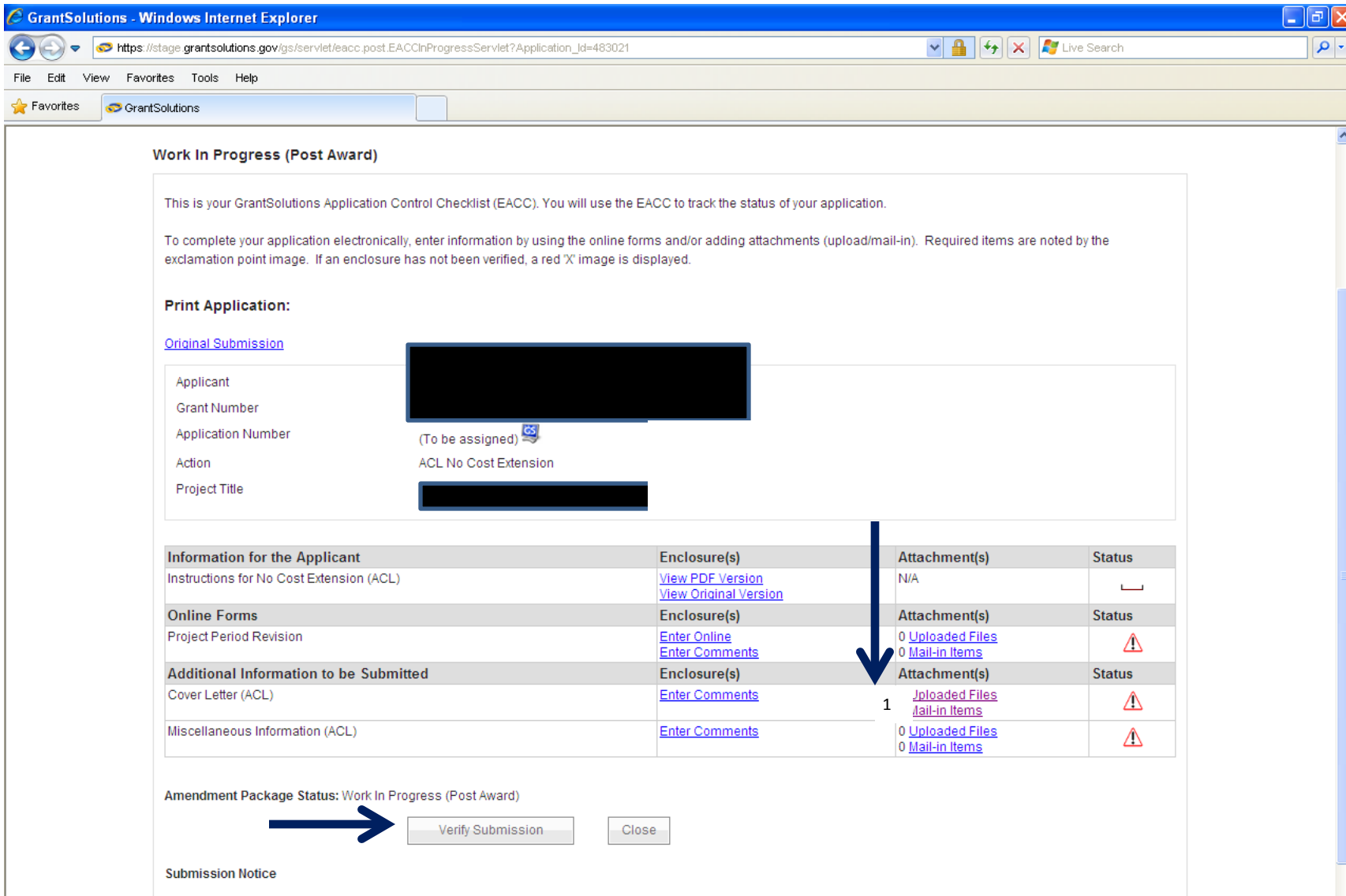

GrantSolutions does not hold any responsibility for data loss prior to your submission. Your electronic submission components will be confirmed by an on-line acknowledgement and you will also receive an acknowledgement of receipt by regular postal mail when all mail-in attachments of the application package have been received. Please be aware that even if you submit the electronic portion of your application, GrantSolutions will NOT consider your application complete unless GrantSolutions receives all the required attachments by the due date requirements specified in the grant announcement. Please be sure to label law represent change with the correct announcerion GrantSolutions Grantee Basics - September 12 2013 number

## **Final Submission**

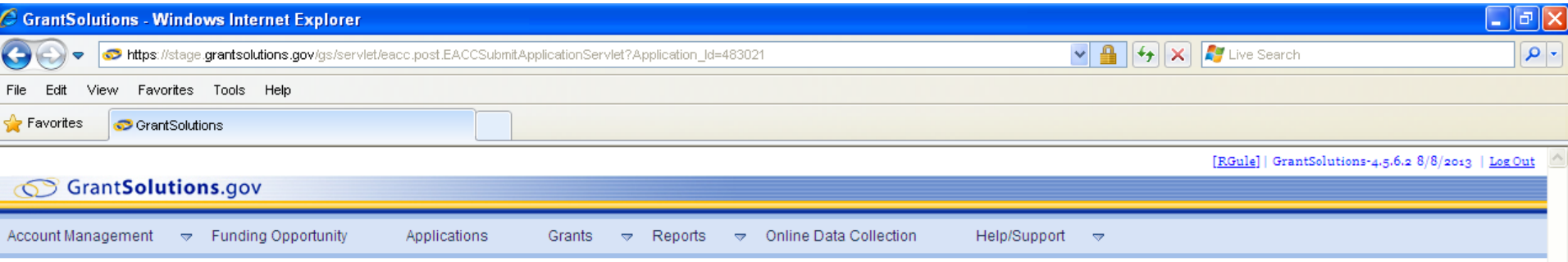

### **GrantSolutions Amendment Submission Verification**

You are about to submit the following application:

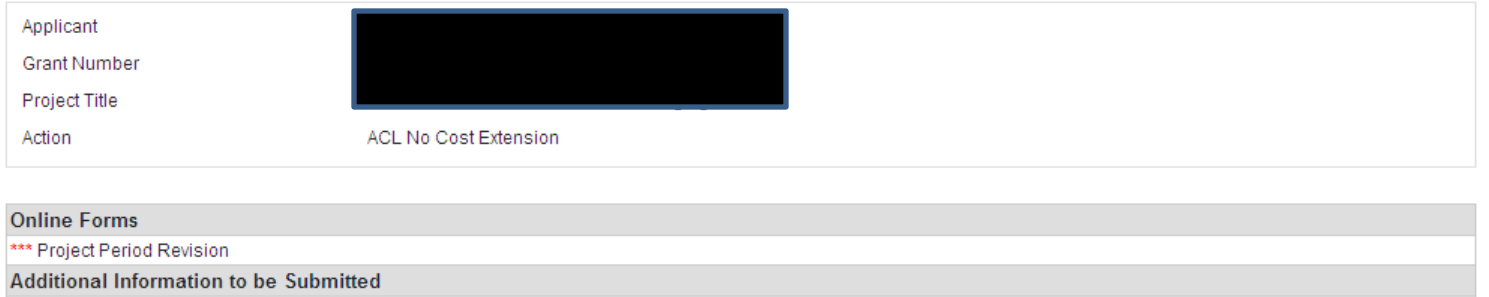

NCE Request Letter – 10-28-13

\*\*\* It appears from what you have entered that your application is not complete. To correct, press the "Cancel" button to return to the Application Control Checklist.

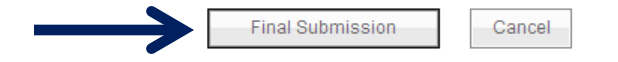

## **Final Submission**

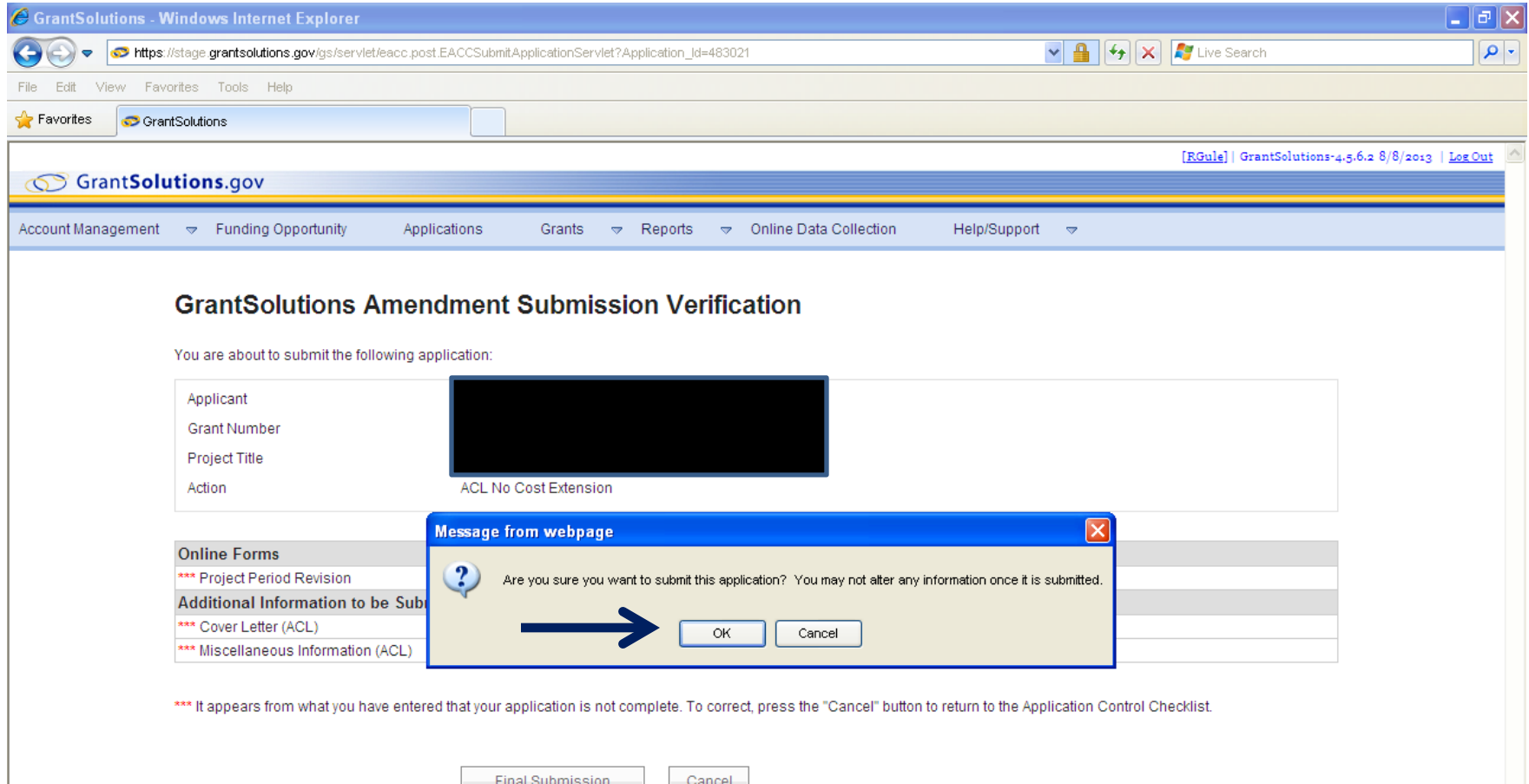

## **Confirmation**

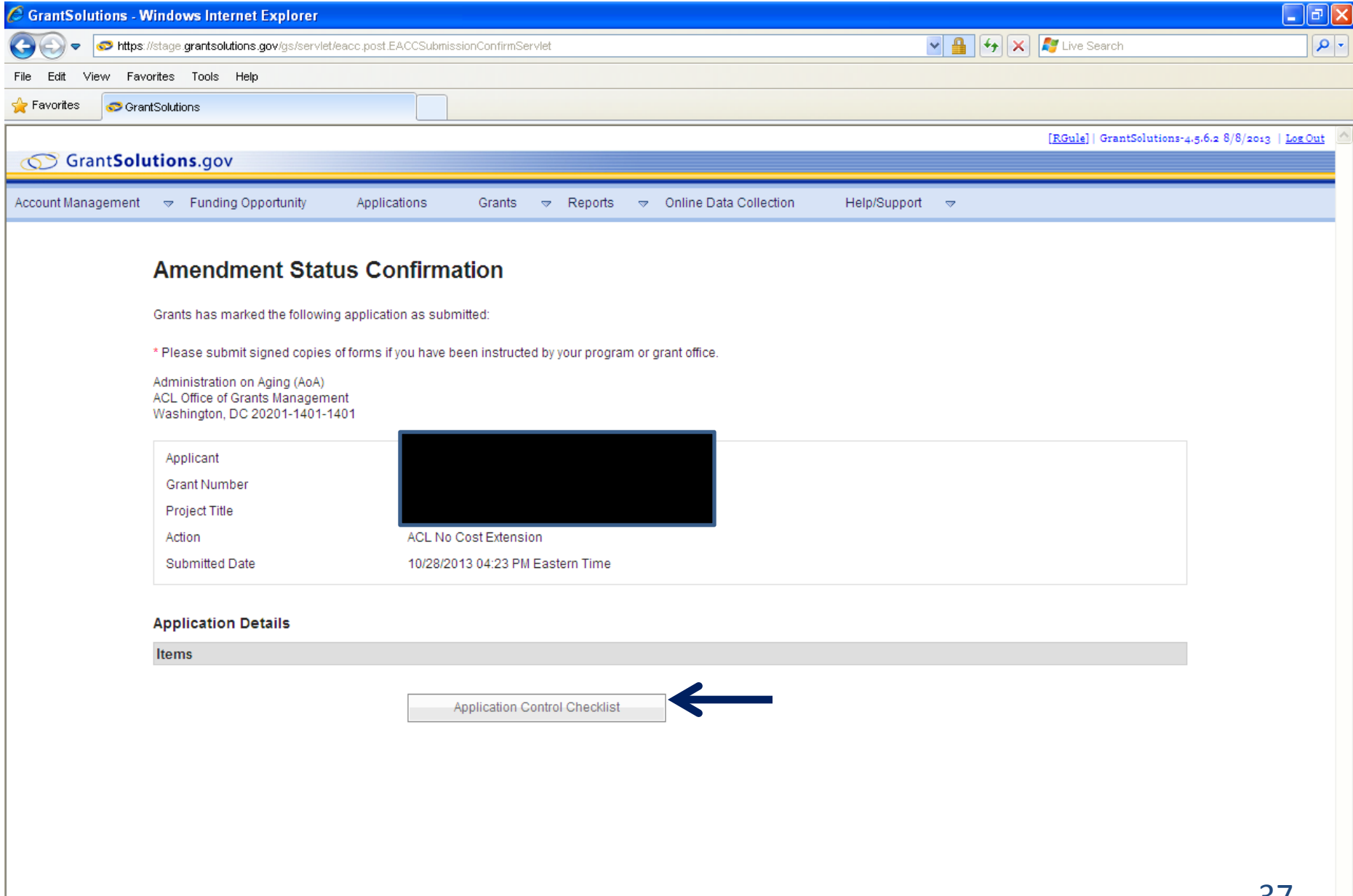

## **Application Control Checklist**

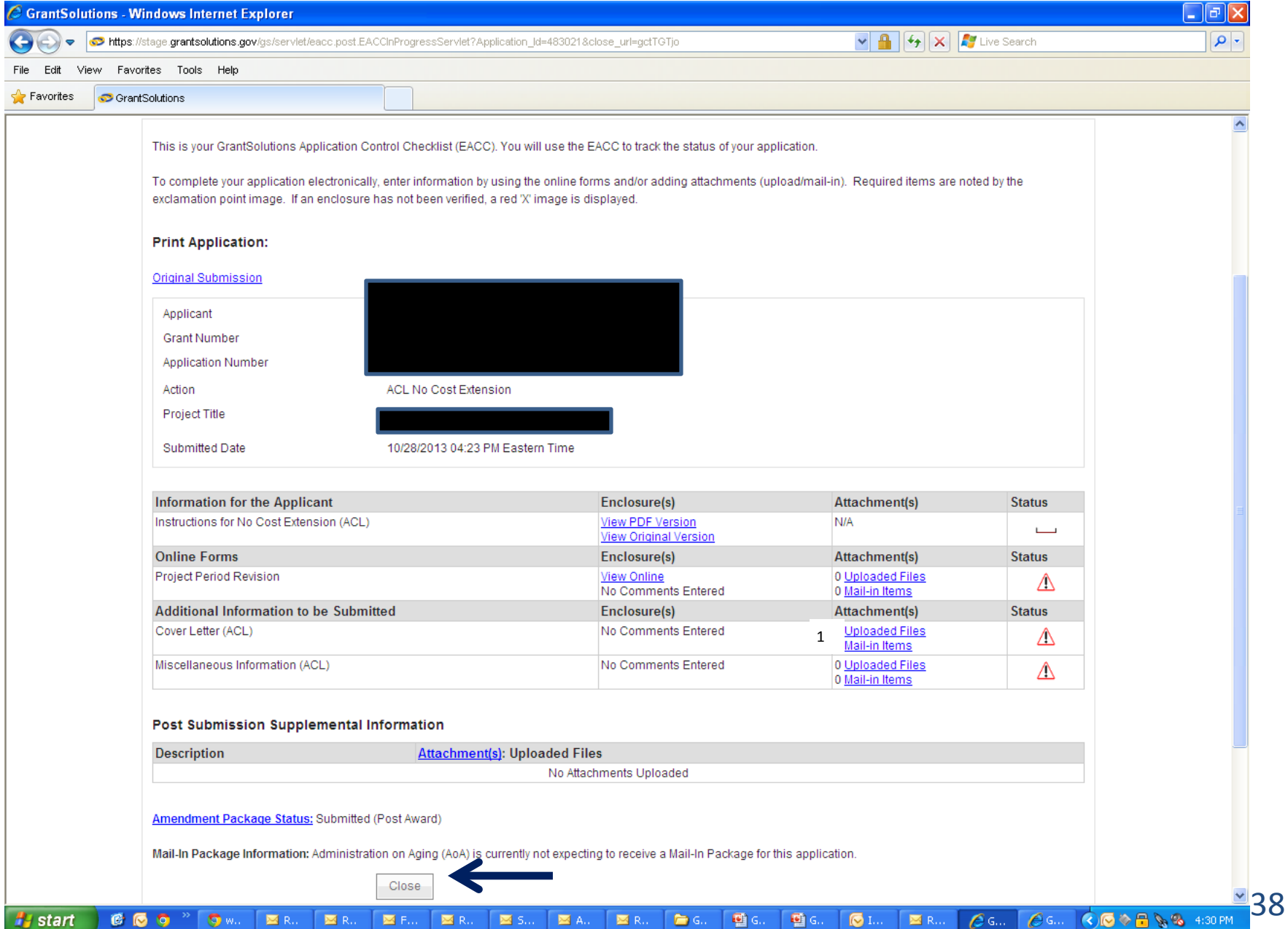

## **Confirmation**

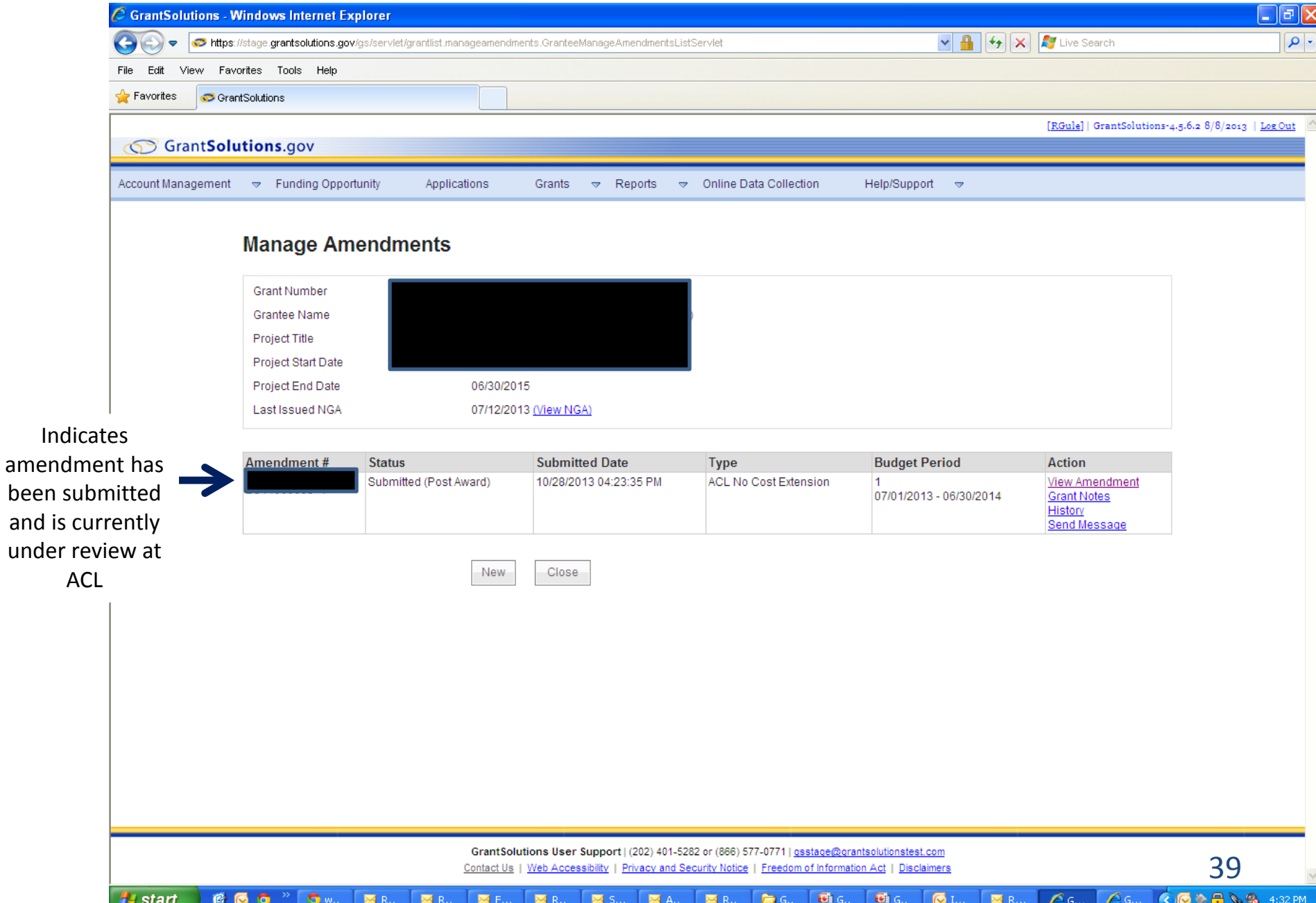

## **GrantSolutions Technical Support**

Monday - Friday 8 a.m. to 6 p.m. EST (202) 401-5282 or (866) 577-0771 [help@grantsolutions.gov](mailto:help@grantsolutions.gov)

# **GrantSolutions Training Video**

- This video (broken into 4 parts links below) provides a walkthrough of GrantSolutions. It does, however, show some features of GrantSolutions that ACL is not using at this time. Nevertheless, it may be a useful supplement to this PowerPoint.
- [Part 1](http://www.youtube.com/watch?v=JfZYyYPcoJs&feature=c4-overview-vl&list=PLEHWL7i0kECVqopQOd3VQdskzhU0NumJr)
- [Part 2](http://www.youtube.com/watch?v=gteGVTJeso4&feature=c4-overview-vl&list=PLEHWL7i0kECVqopQOd3VQdskzhU0NumJr)
- [Part 3](http://www.youtube.com/watch?v=MrjLjWqKhv4&feature=c4-overview-vl&list=PLEHWL7i0kECVqopQOd3VQdskzhU0NumJr)
- [Part 4](http://www.youtube.com/watch?v=VvM14y6RA8c&feature=c4-overview-vl&list=PLEHWL7i0kECVqopQOd3VQdskzhU0NumJr)